### UNIVERSIDADE FEDERAL DE CAMPINA GRANDE DEPARTAMENTO DE ENGENHARIA ELÉTRICA

Pedro Barros Torreão Gaião

## CONTROLE PREDITIVO APLICADO A UMA PLANTA DIDÁTICA

CAMPINA GRANDE Agosto de 2018

## PEDRO BARROS TORREÃO GAIÃO

## CONTROLE PREDITIVO APLICADO A UMA PLANTA DIDÁTICA

Trabalho de Conclusão de Curso submetido à Coordenação de Graduação em Engenharia Elétrica da Universidade Federal de Campina Grande, como requisito necessário para obtenção do grau de Bacharel em Engenharia Elétrica.

Campina Grande Agosto de 2018

#### UNIVERSIDADE FEDERAL DE CAMPINA GRANDE

### PEDRO BARROS TORREÃO GAIÃO

Este Trabalho de Conclusão de Curso foi julgado adequado para a obtenção do título de Bacharel em Engenharia Elétrica, sendo aprovado em sua forma final pela banca examinadora:

Aprovado em \_\_\_/\_\_\_/\_\_\_

Orientador: Prof. Péricles Rezende de Barros Universidade Federal de Campina Grande - UFCG

Professor Convidado Universidade Federal de Campina Grande - UFCG

> Campina Grande Agosto de 2018

Este trabalho é dedicado à minha família e a todos que de alguma forma contribuíram para que eu conseguisse realizar esse sonho.

## Agradecimentos

Agradeço em primeiro lugar a Deus por olhar por mim em todos os momentos da minha vida, guiando os meus passos e orientando minhas decisões, e por mais essa graça concedida.

Agradeço aos meus pais e irmãs, por todo amor e carinho, e aos meus tios, João Bosco e Vera Lúcia, por toda a confiança depositada e todo suporte ao longo dessa caminhada.

Agradeço ao meu orientador, Professor Péricles Rezende, pela oportunidade enriquecedora, toda a orientação e paciência nesse período.

Aos meus amigos e colegas de curso pelo companheirismo ao longo da graduação, e ao amigo Lucas pelo imensurável suporte durante todo esse trabalho.

Por fim, agradeço a todos os meus professores, cuja dedicação e conhecimento contribuíram significamente para a minha formação como aluno.

"Existe um tempo certo para cada coisa, momento oportuno para cada propósito debaixo do Sol: Tempo de nascer, tempo de morrer; tempo de plantar, tempo de colher. (Bíblia Sagrada, Eclesiastes 3)

## Resumo

Neste relatório do trabalho de conclusão de curso é apresentado um estudo do controle preditivo baseado em modelo para planta didática SMAR PD3 que simula um evaporador de circulação forçada em pequena escala. Ao longo do trabalho serão apresentadas a planta didática utilizada e o processo implementado, o controle preditivo por matriz dinâmica, a estratégia de implementação do controle preditivo pelo DeltaV, a implementação e a discussão dos resultados obtidos.

Palavras-chave: Controle Preditivo baseado em Modelo; Planta Didática; Matriz Dinâmica; DeltaV.

# Abstract

This paper presents a study of the model predictive control applied to a didatic plant that simulates a small scale forced circulation evaporator. This report includes descriptions of the didatic plant as well as the process that is implemented by it, the model predictive control utilizing the dynamic matrix control method, the model predictive control implementation strategy used by the DeltaV and the discussion of the results.

Keywords:Model Predictive Control; Didatic Plant; Dynamic Matrix; DeltaV.

# Lista de ilustrações

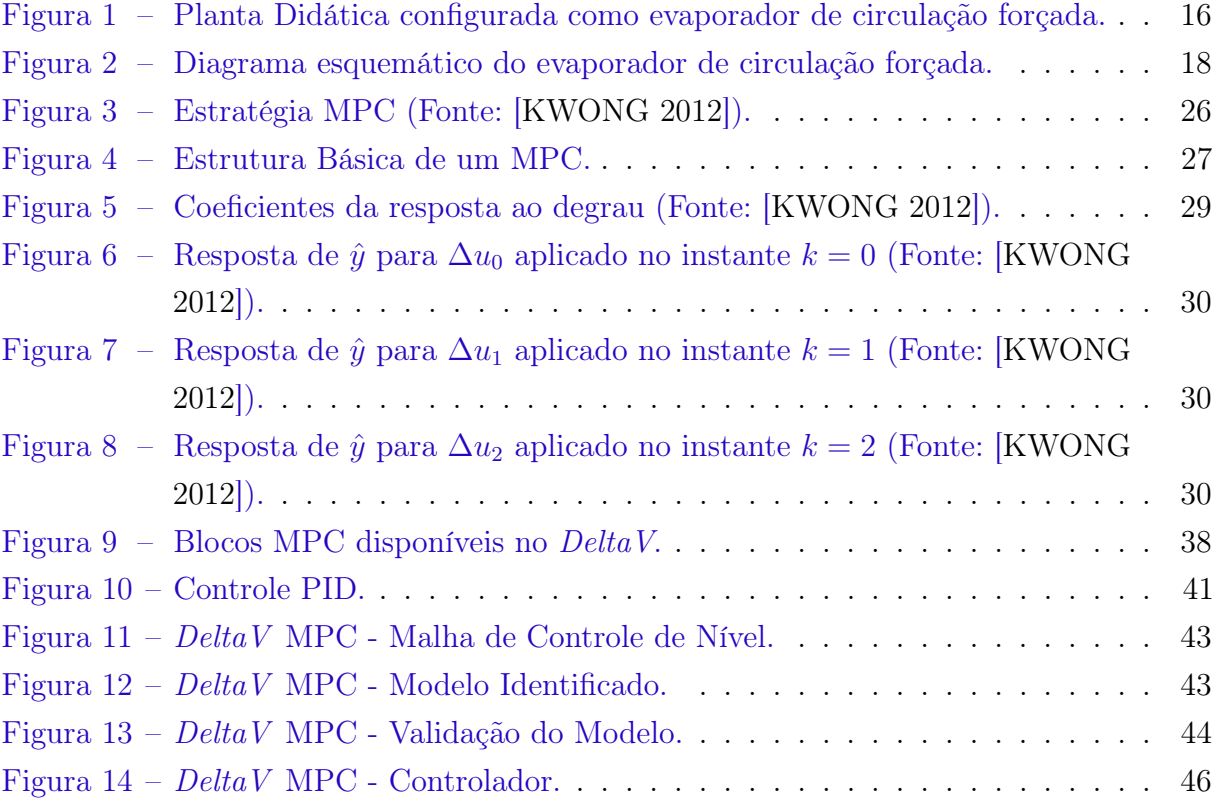

## Lista de tabelas

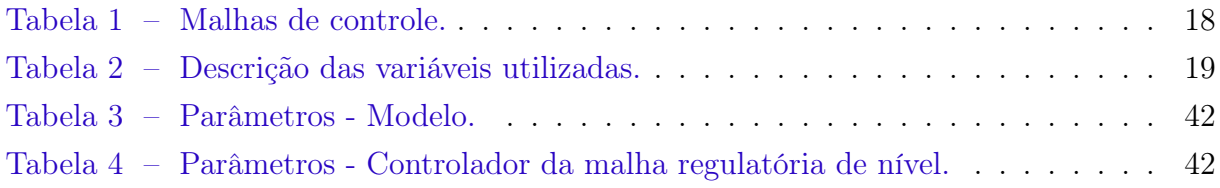

# Lista de abreviaturas e siglas

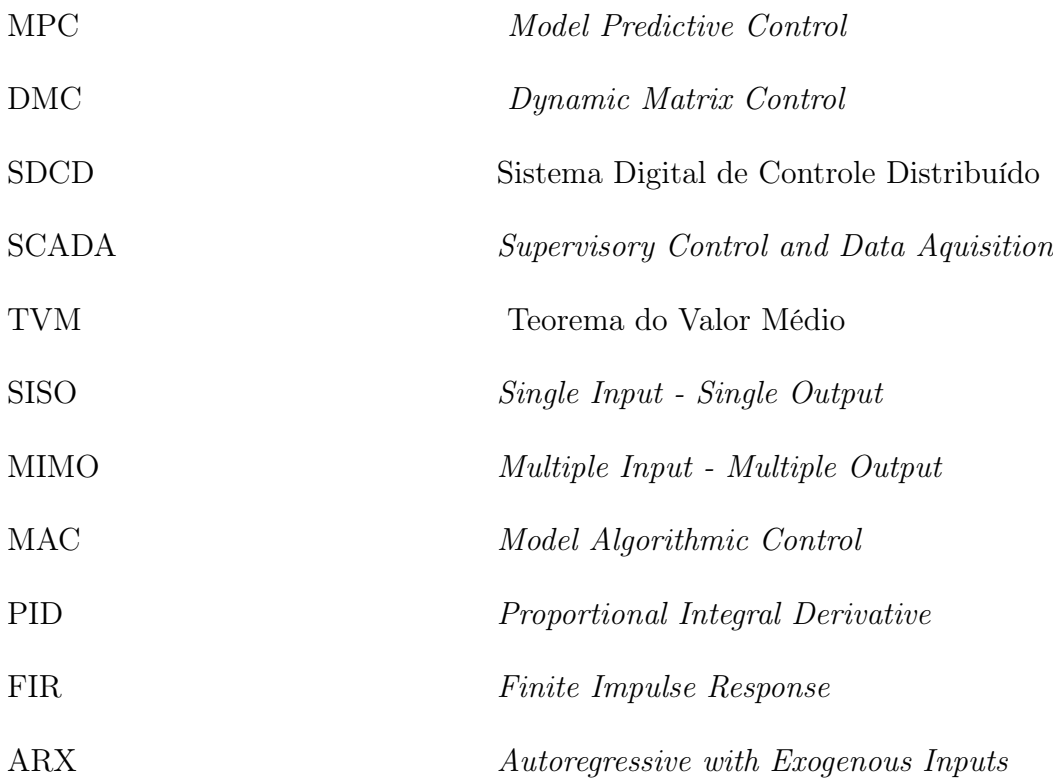

# Sumário

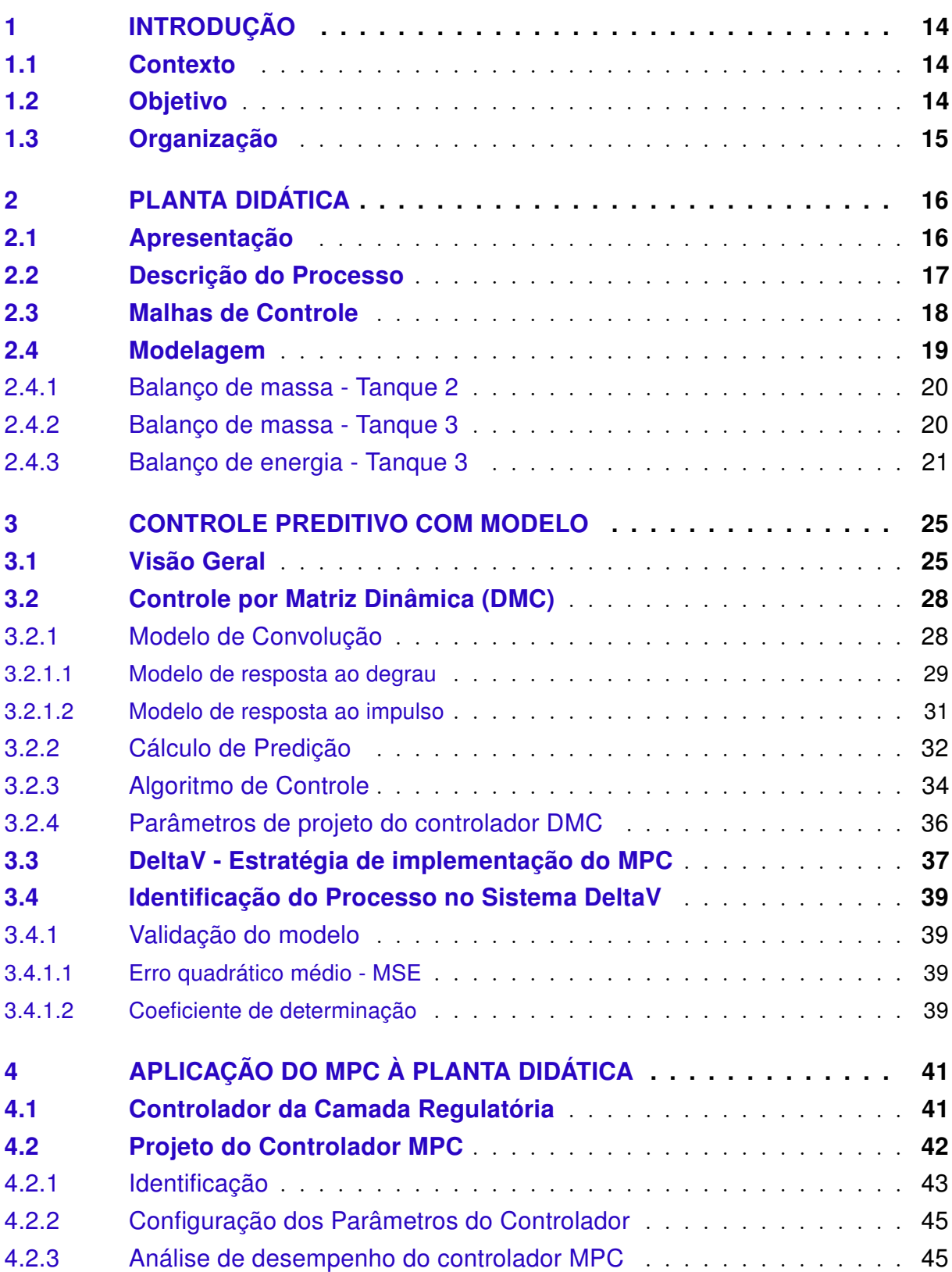

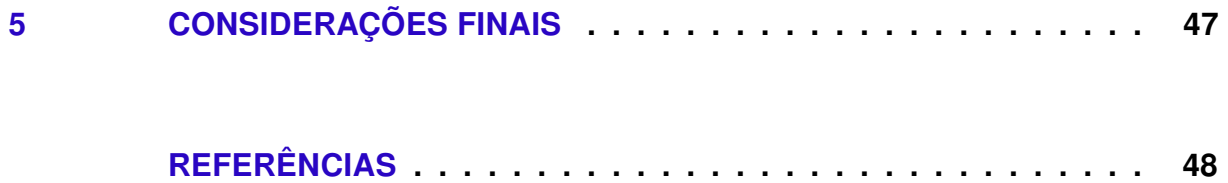

## 1 Introdução

### 1.1 Contexto

Introduzido em meados dos anos setenta como alternativa aos controladores tradicionais de malha simples, o método de Controle Preditivo baseado em Modelo (MPC – Model Predictive Control) pode ser utilizado em diferentes níveis da estrutura de controle de processos e é também capaz de manipular uma grande variedade de restrições de controle. O objetivo geral de projeto do MPC é calcular a trajetória futura de uma determinada variável manipulada de modo a otimizar o comportamento futuro da saída da planta [WANG 2009]. O termo Controle Preditivo baseado em Modelo não se refere a uma estratégia de controle específica, mas a vários métodos de controle que utilizam um modelo de processo para obter o sinal de controle através da minimização de uma função objetivo [CAMACHO E. F. 2007]. A popularidade do MPC pode ser atribuída ao fato de que a estratégia operacional resultante respeita todo o sistema e detalhes do problema, o que geralmente é difícil de se alcançar através de outros métodos [BORELLI F.; BEMPORAD 2011]. Algumas das características de destaque do MPC que contribuem para a sua importância como técnica de controle industrial incluem:

- Comportamentos dinâmicos incomuns e complicados, tais como tempo morto, podem ser acomodados com certa facilidade;
- Pode ser utilizado tanto em modo de controle supervisório quanto em modo de controle primário;
- Utiliza de maneira explícita um modelo para prever a saída do processo em instantes futuros de tempo;
- Acomoda naturalmente a manipulação de restrições.
- Eficaz no controle de sistemas MIMO

Dentre as diversas áreas nas quais a aplicação do MPC foi bem-sucedido, pode-se citar a indústria química, petroquímica, automobilística, robótica e aeroespacial.

### 1.2 Objetivo

Neste trabalho de conclusão de curso, realizado no Laboratório de Instrumentação Eletrônica e Controle (LIEC) do Departamento de Engenharia Elétrica da Universidade Federal de Campina Grande (UFCG), os fundamentos do Controle Preditivo baseado em Modelo foram utilizados para o desenvolvimento de controladores a serem aplicados às malhas de controle da planta didática SMAR PD3 que, por sua vez, representa de maneira fiel os processos de controle e supervisão encontrados no ambiente profissional de Automação Industrial. No entanto, antes que se pudesse projetar o controlador, foi necessário o conhecimento da dinâmica do processo a ser controlado e a obtenção dos modelos correspondentes. Por fim, foi realizada uma análise de desempenho do controlador obtido.

## 1.3 Organização

O presente trabalho está organizado da seguinte forma:

Capítulo 2: apresentação da planta didática utilizada, descrição do processo implementado, modelagem e malhas de controle.

Capítulo 3: introdução ao controle preditivo baseado em modelo, modelo dinâmico, controle preditivo por matriz dinâmica, apresentação da estratégia de controle preditivo e identificação utilizadas pelo DeltaV.

Capítulo 4: identificação e validação do modelo de convolução, implementação do controle preditivo baseado em modelo à planta didática SMAR PD3, validação dos resultados.

Capítulo 5: considerações finais.

## 2 Planta Didática

### 2.1 Apresentação

A Planta Didática Smar PD3 representada na Figura 1 representa de forma simples e objetiva, em escala laboratorial, a operação de diversas malhas de controle que podem ser implementadas em uma planta industrial, utilizando os mesmos instrumentos de campo que são desenvolvidos para aplicações em larga escala, o que possibilita aos instrutores e aprendizes uma excelente oportunidade de utilizar todos os componentes de um sistema de controle, para serem manipulados e monitorados.

A Planta Didática proporciona aos usuários os processos de controle e supervisão em um sistema compacto, mas que não peca em fidelidade ao que é encontrado na realidade da Automação Industrial. A Smar fornece malhas de controle previamente configuradas, incluindo o controle em cascata e a realimentação negativa, no entanto, devido à grande flexibilidade de configuração dos dispositivos, outras malhas de controle podem ser configuradas [SMAR 2012]. Com isso em mente, a planta original foi totalmente reconfigurada para atender a metodologia de ensino desejada.

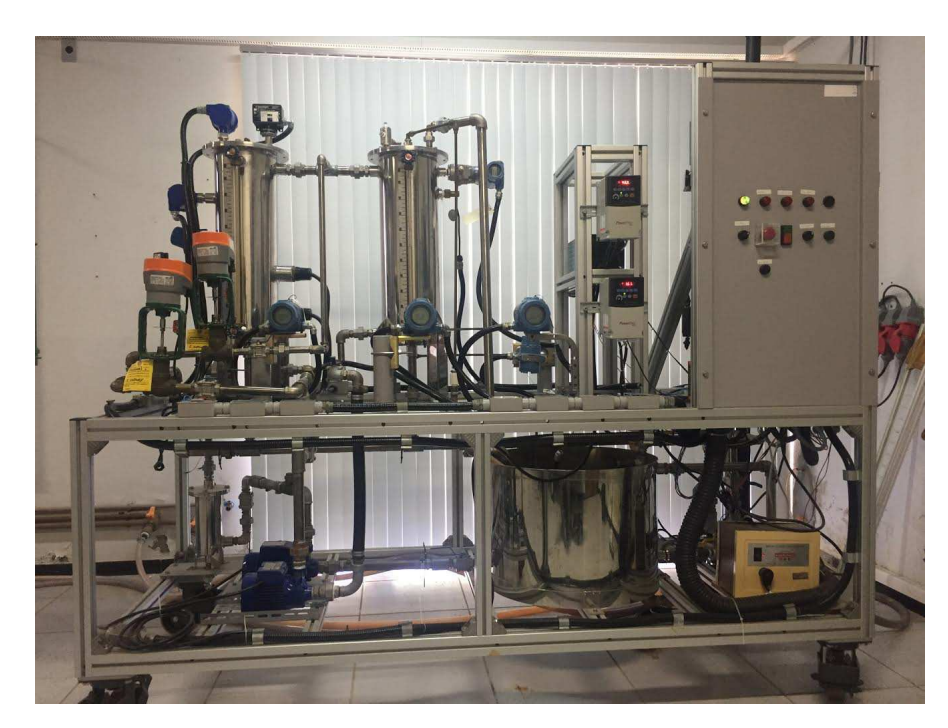

Figura 1 – Planta Didática configurada como evaporador de circulação forçada.

### 2.2 Descrição do Processo

Para o objetivo deste trabalho, a planta didática SMAR PD3 modificada simula um processo evaporador, muito comum em aplicações indutriais. A evaporação é uma das mais antigas técnicas de separação empregadas na indústria e consiste basicamente na operação de concentração de uma solução por meio da evaporação de um solvente, que na maioria dos casos é a água.

O processo evaporador em questão está configurado para o modo de circulação forçada, no qual a solução residual circula novamente com uma vazão elevada para o tanque de aquecimento, aumentando sua eficiência na separação da mistura e evitando incrustração e cristalização nos encanamentos, o que permite que a capacidade seja mantida e o tempo de inatividade devido a manutenções seja reduzido [SPX 2008]. Adicionalmente, a recirculação do concentrado contribui para a redução dos custos totais pois é capaz de aumentar a transferência de calor de forma suficiente a possibilitar que o tamanho do evaporador possa ser reduzido [GLOVER 2004].

O diagrama esquemático do evaporador de circulação forçada configurado na planta didática SMAR PD3 pode ser visualizado na Figura 2. O tanque 1 fornece água para o tanque 2 através da bomba trifásica B-1. O tanque 2, por sua vez, fornece água para o tanque 3 e entre eles existe a válvula proporcional V-2 responsável por fornecer água para a caixa d'água. A retirada da água do tanque 3 é feita através da bomba trifásica B-2 e, após a mesma, uma tubulação proporciona o caminho direto para a água retornar (circulação) ao tanque 2 e para a válvula proporcional V-1 que fornece água para a caixa d'água. O tanque 2 permanece totalmente cheio funcionando como buffer para o tanque 3. Além disso, O tanque 2 conta com uma resistência R-1 de 11kW controlada via PWM e acionada por um microcontrolador, além de um medidor de temperatura (TT-001). O tanque 3 possui medidores de nível (LT-001), de temperatura (TT-002) e de pressão (PT-001). A caixa d'água possui um volume superior ao volume total dos três tanques combinados e funciona como um condensador natural para o sistema. Após a troca de calor entre os ambientes, a água retorna ao tanque 1 resfriada. Por fim, a bomba submersa B-sub controlada por PWM leva água para o tanque 3 como forma de distúrbio na temperatura e no nível.

A coordenação da execução desse processo é feita atráves de um Sistema Digital de Controle Distribuído (SDCD), modelo DeltaV, da fabricante Emerson Process Management que, através de uma rede Fieldbus Foundation, possibilita o monitoramento de todos os sensores instalados e o controle dos atuadores do sistema conforme o padrão de transmissão eletrônico via sinal analógico de corrente de 4 a 20 mA recomendado pela International Electromechanical Commission (IEC). Um sistema de controle supervisório e aquisição de dados (SCADA - Supervisory Control and Data Aquisition) configurado em uma estação de trabalho conectada ao SDCD via rede Ethernet e padrão de comunicação OPC (Object

| Malha         | МV            | $\mathbf{p}_{V}$ |
|---------------|---------------|------------------|
| Nível 1       | <b>BOMBA1</b> | LT-001           |
| Temperatura 2 | DeltaV        | TT-002           |

Tabela 1 – Malhas de controle.

Linking and Embedding - OLE for Process Control) é utilizado para monitorar e atuar no sistema.

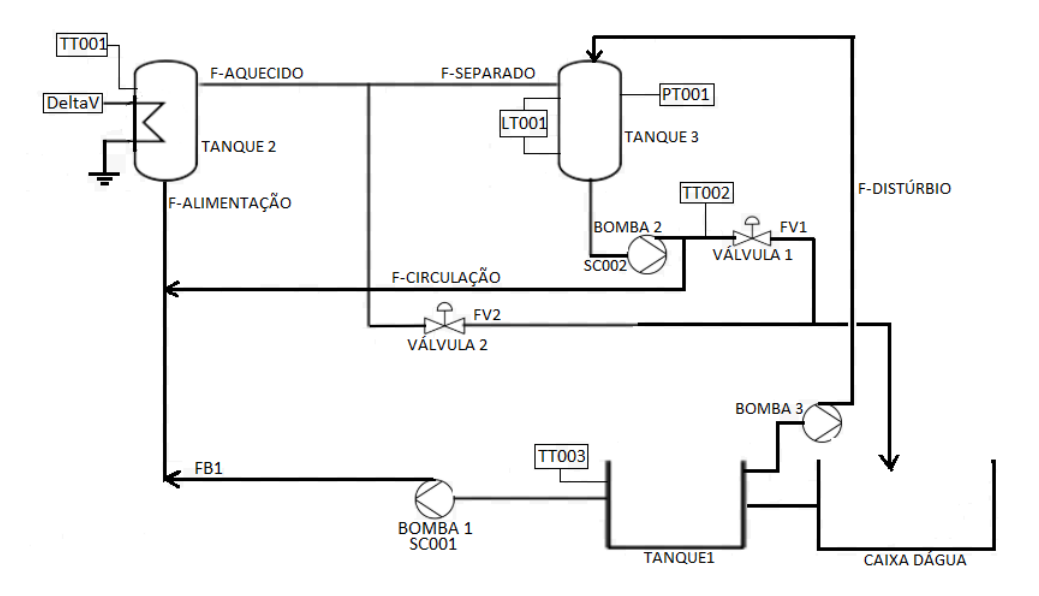

#### PLANTA DIDÁTICA - SMAR PD3

Figura 2 – Diagrama esquemático do evaporador de circulação forçada.

### 2.3 Malhas de Controle

Levando em consideração os sensores e atuadores disponíveis, selecionou-se duas malhas de controle SISO (Single Input - Single Output) que serão utilizadas ao longo desse trabalho, uma malha de nível e outra de temperatura. A malha de nível possui como variável de processo a leitura do nível do tanque 3 através do sensor LT-001 e como variável manipulada a frequência de operação enviada para o inversor de frequência SC001 responsável pelo acionamento da bomba 1. A malha de temperatura, por sua vez, possui como variável de processo a leitura de temperatura no tanque 3 realizada pelo sensor TT-002, e como variável manipulada o sinal PWM aplicado ao resistor R-1 responsável pelo aquecimento do fluido no tanque de aquecimento (tanque 2). A Tabela 1 resume de maneira objetiva as malhas de controle e suas respectivas variáveis manipuladas (MV) e de processo (PV).

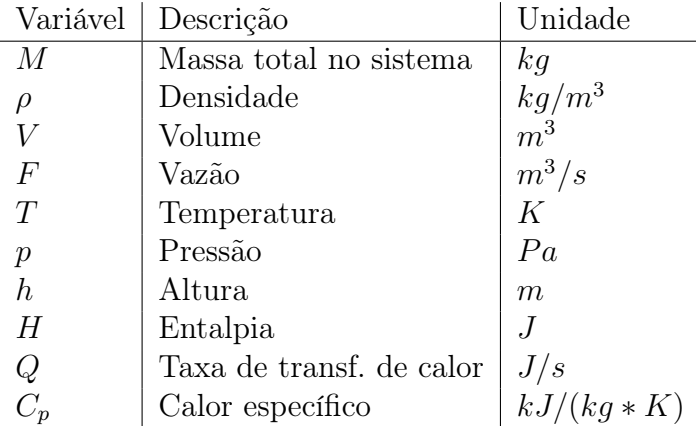

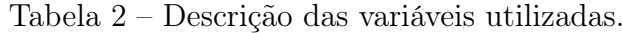

## 2.4 Modelagem

Esta seção tem como principal objetivo fornecer uma maior compreensão a respeito da dinâmica do processo através da obtenção dos modelos correspondentes às representações matemáticas dos fenômenos físicos envolvidos no processo. Vale ressaltar que, como forma de simplificação, foi considerado que o fluido utilizado é homogêneo para todo o sistema, de modo que sua densidade permanece constante, e que não há mudança de fase. Esta seção é fundamentada em [BEQUETTE 1998]. Com o intuito de facilitar o entendimento do desenvolvimento a seguir, na Tabela 2 estão descritas as principais variáveis utilizadas ao longo desta seção.

Analisando um sistema dinâmico em dois instantes de tempo distintos, e considerando um intervalo de tempo finito,  $\Delta t$ , a massa contida no sistema no instante de tempo  $t+\Delta t$  subtraída pela massa do sistema no instante de tempo t é igual à massa entrando no sistema de  $t$  a  $t + \Delta t$  menos a massa deixando o sistema de  $t$  a  $t + \Delta t$ . O mesmo raciocínio pode ser empregado para o caso onde se tem um balanço de energia. Matematicamente,

$$
M|_{t+\Delta t} - M|_{t} = \int_{t}^{t+\Delta t} m'_{in} dt - \int_{t}^{t+\Delta t} m'_{out} dt = \int_{t}^{t+\Delta t} (m'_{in} - m'_{out}) dt \qquad (2.1)
$$

Utilizando o Teorema do Valor Médio para integrais,

$$
\int_{t}^{t+\Delta t} (m'_{in} - m'_{out}) dt = (m'_{in} - m'_{out})|_{t+\alpha \Delta t} \Delta t \qquad (2.2)
$$

Logo,

$$
\frac{M|_{t+\Delta t} - M|_t}{\Delta t} = (m'_{in} - m'_{out})|_{t+\alpha\Delta t} \Delta t \tag{2.3}
$$

onde  $0 < \alpha < 1$ .

Utilizando o TVM para derivadas,

$$
\frac{M|_{t+\Delta t} - M|_t}{\Delta t} = \frac{dM}{dt}|_{t+\beta\Delta t}
$$
\n(2.4)

onde  $0 < \beta < 1$ .

Substituindo o resultado (2.4) na equação (2.3),

$$
\frac{dM}{dt}|_{t+\beta\Delta t} = (m'_{in} - m'_{out})|_{t+\alpha\Delta t}\Delta t \tag{2.5}
$$

Calculando o limite quando  $\Delta t \rightarrow 0$ :

$$
\frac{dM}{dt} = m'_{in} - m'_{out} \tag{2.6}
$$

onde  $\frac{dM}{dt}$  é a taxa de acumulação de massa no sistema. Sabendo que,  $M=V\rho,$   $m_{in}'=F_{in}\rho_{in}$ e  $m'_{out} = F\rho$ , obtém-se o resultado a seguir,

$$
\frac{dV\rho}{dt} = F_{in}\rho_{in} - F\rho \tag{2.7}
$$

### 2.4.1 Balanço de massa - Tanque 2

Fazendo  $F_{in} = F_{alimentacao}$  e  $F = F_{aquecido}$ :

$$
\frac{dV\rho}{dt} = F_{\text{alimentacao}}\rho_{\text{in}} - F_{\text{aquecido}}\rho \tag{2.8}
$$

Como a densidade- $\rho$  é constante e o volume- $V$  do tanque 2 não varia:

$$
\frac{dV\rho}{dt} = F_{\text{alimentacao}}\rho_{\text{in}} - F_{\text{aquecido}}\rho \to F_{\text{alimentacao}} = F_{\text{aquecido}} \tag{2.9}
$$

### 2.4.2 Balanço de massa - Tanque 3

De forma análoga ao que foi feito para o tanque 2 e assumindo a densidade como constante:  $\overline{\mathbf{u}}$ 

$$
\frac{dV\rho}{dt} = F_{in}\rho_{in} - F\rho \to \frac{dV}{dt} = F_{in} - F \tag{2.10}
$$

Fazendo,  $F_{in} = F_{separado}$ ,  $F = F_{B-2}$  e  $V = Ah$ :

$$
\frac{dh}{dt} = \frac{F_{separado} - F_{B-2}}{A} \tag{2.11}
$$

Fazendo,  $F_{separado} = F_{aquecido} - F_{V-2} + F_{B-sub}$ 

$$
\frac{dh}{dt} = \frac{F_{aquecido} - F_{V-2} + F_{B-sub} - F_{B-2}}{A}
$$
\n(2.12)

Lembrando do resultado do balanço de massa do tanque 2, onde  $F_{\text{alimentaco}} =$  $F_{aquecido}$  e substituindo esse resultado na equação (2.12), obtém-se:

$$
\frac{dh}{dt} = \frac{F_{\text{alimentacao}} - F_{V-2} + F_{B-\text{sub}} - F_{B-2}}{A} \tag{2.13}
$$

Fazendo,  $F_{\text{alimentacao}} = F_{\text{circulacao}} + F_{B-1}$ :

$$
\frac{dh}{dt} = \frac{F_{circula cao} + F_{B-1} - F_{V-2} + F_{B-sub} - F_{B-2}}{A}
$$
\n(2.14)

Fazendo,  $F_{circula cao} = F_{B-2} - F_{v-1}$ :

$$
\frac{dh}{dt} = \frac{F_{B-1} - F_{V-1} - F_{V-2} + F_{B-sub}}{A} \tag{2.15}
$$

Aplicando a Transformada de Laplace, obtém-se a função de transferência desse processo,  $G_{p1}(s)$ :

$$
G_{p1}(s) = \frac{F_{B-1}(s) - F_{v-1}(s) - F_{V-2}(s) + F_{B-sub}(s)}{sA}
$$
\n(2.16)

### 2.4.3 Balanço de energia - Tanque 3

A energia total de um sistema é dada pela relação

$$
TE = U + KE + PE \tag{2.17}
$$

onde  $U$  é a energia interna do sistema,  $KE$  é a energia cinética e  $PE$  é a energia potencial. Para a maioria dos processos químicos onde existem efeitos térmicos, as energias cinética e potencial podem ser desconsideradas pois suas contribuições são geralmente pelo menos duas ordens de magnitude menores do que as da energia interna.

A entalpia do sistema é dada pela relação

$$
H = U + pV \rightarrow H = U + \frac{p}{\rho} \tag{2.18}
$$

onde, o volume pode ser dado por  $V = m/\rho$ .

Para o balanço de energia, tem-se que a acumulação de energia no sistema é igual à soma da energia devido ao fluxo de entrada, mais a energia que entra por transferência de calor, mais a energia que entra por trabalho feito no sistema, menos a energia devido ao fluxo de saída. Matematicamente,

$$
\frac{dTE}{dt} = F_i \rho_i TE_i - F\rho TE + Q + W_T \qquad (2.19)
$$

Desconsiderando as contribuições das energias potencial e cinética,

$$
TE = U \tag{2.20}
$$

Dessa forma,

$$
\frac{dU}{dt} = F_i \rho_i U_i - F \rho U + Q + W_T \tag{2.21}
$$

Onde o trabalho total exercido no sistema é dado pela energia adicionada ao sistema para que o fluido seja introduzido no tanque,  $F_i p_i$ , menos a energia que o sistema exerce para a retirada do fluido,  $F_p$ .

$$
W_T = F_i p_i - Fp \tag{2.22}
$$

Substituindo a equação (2.22) na equação (2.21) e reorganizando,

$$
\frac{dU}{dt} = F_i \rho_i U_i - F \rho U + Q + F_i p_i - F p \to \frac{dU}{dt} = F_i \rho_i (U_i + \frac{p_i}{\rho_i}) - F \rho (U + \frac{p}{\rho}) + Q \quad (2.23)
$$

Da definição de entalpia (2.18),  $H = U + pV \rightarrow U = H - pV$ , substituindo esse resultado em (2.23):

$$
\frac{dH}{dt} - \frac{dpV}{dt} = F_i \rho_i H_i - F\rho H + Q \qquad (2.24)
$$

onde  $\frac{dpV}{dt} = p\frac{dV}{dt} + V\frac{dp}{dt}$ . A fim de simplificação, considera-se o volume como sendo constante e a variação de pressão como negligenciável. Dessa forma,

$$
\frac{dH}{dt} = F_i \rho_i H_i - F \rho H + Q \qquad (2.25)
$$

Reescrevendo a equação (2.25) utilizando a notação de entalpia por massa,

$$
\frac{dH}{dt} = F_i \rho_i \overline{H_i} - F \rho \overline{H} + Q \qquad (2.26)
$$

Dado que a entalpia total do sistema é  $H = \rho V \overline{H}$  e, como mencionado no início dessa seção, não ocorre mudança de fase no fluido que percorre o sistema, expressando a entalpia em função de uma temperatura de referência  $T_{ref}$ , tem-se que,

$$
\overline{H}(T) = \int_{T}^{T_{ref}} C_p dt
$$
\n(2.27)

Assumindo um calor específico  $C_p$  constante:

$$
\overline{H} = C_p(T - T_{ref})\tag{2.28}
$$

$$
\overline{H_i} = C_p (T_i - T_{ref}) \tag{2.29}
$$

Substituindo (2.28) e (2.29) na equação de balanço de energia (2.26):

$$
V\rho C_p \frac{d(T - T_{ref})}{dt} = F_i \rho_i C_p (T_i - T_{ref}) - F\rho C_p (T - T_{ref}) + Q \qquad (2.30)
$$

Considerando a densidade e o volume como sendo constantes,

$$
\frac{dV\rho}{dt} = F_i \rho_i - F\rho = 0 \to F_i = F \tag{2.31}
$$

e, como  $T_{ref}$  é um valor constante,

$$
\frac{d(T - T_{ref})}{dt} = \frac{dT}{dt} \tag{2.32}
$$

Reescrevendo a equação (2.30) para incluir esses resultados:

$$
\frac{dT}{dt} = \frac{F}{V}(T_i - T) + \frac{Q}{V\rho C_p} \tag{2.33}
$$

Sabendo que  $F_i = F_{separado}$ ,  $F = F_{B-2}$ ,  $T = T_{B-2}$  e  $T = T_{separado}$  e reescrevendo a equação (2.33):

$$
\frac{dT_{B-2}}{dt} = \frac{F_{separado}}{V} (T_{separado} - T_{B-2}) + \frac{Q}{V\rho C_p}
$$
\n(2.34)

Supondo que a função de transferência do sistema relaciona a temperatura do fluido que sai do sistema  $T_{B-2}$  à quantidade de energia (potência) de entrada Q e desconsiderando o termo de temperatura de entrada  $T_{separado}$ , aplica-se a Transformada de Laplace à equação (2.34), obtendo-se a função de transferência  $G_{p2}(s)$ :

$$
sT_{B-2}(s) = -\frac{F_{separado}}{V}T_{B-2}(s) + \frac{Q(s)}{V\rho C_p}
$$
\n(2.35)

Reorganizando (2.35),

$$
T_{B-2}(s)(s + \frac{F_{separado}}{V}) = \frac{Q(s)}{V\rho C_p}
$$
\n
$$
(2.36)
$$

$$
G_{p2}(s) = \frac{T_{B-2}(s)}{Q(s)} = \frac{1}{V\rho C_p(s + \frac{F_{separado}}{V})}
$$
\n(2.37)

$$
G_{p2}(s) = \frac{\frac{1}{\rho C_p F_{separado}}}{\frac{Ah}{F_{separado}}s + 1}
$$
\n(2.38)

Vê-se que a função de transferência (2.37) é de primeira ordem com ganho  $K_p$  tal que,

$$
K_p = \frac{1}{\rho C_p F_{separado}}\tag{2.39}
$$

e constante de tempo do processo  $\tau_{p2}$  tal que,

$$
\tau_{p2} = \frac{Ah}{F_{separado}}
$$
\n(2.40)

em que como  $F_{separado} >> \rho C_p$ , o ganho do processo é muito pequeno, e como  $F_{separado} <<$ Ah, tem-se uma constante de tempo muito elevada, resultando em um processo de dinâmica muito lenta.

Processos de primeira ordem são caracterizados por sua capacidade de armazenar materiais, energia e momento, e pela resistência associada com o fluxo de massa, energia ou momento para se alcançar a capacidade do sistema.Tal resistância é associada com bombas, válvulas e tubulações que são ligados aos fluxos de entrada e saída de líquidos e gases. Desse modo, pode-se afirmar que a resposta dinâmica de tanques que possuem a capacidade de armazenar líquidos ou gases pode ser modelada como primeira ordem. De forma similar, a resposta da temperatura de sistemas sólidos, líquidos e gasosos que tem a capacidade de armazenar energia térmica também pode ser modelada como de primeira ordem. Para tais sistemas a resistência é associada com a transferência de calor através das paredes, líquidos ou gases [STEPHANOPOULOS 1984].

Ainda, analisando a equação (2.34), a quantidade de calor Q pode ser considerada como uma relação entre o calor transferido ao fluido pela resistência elétrica R-1 do tanque de aquecimento e as perdas por meio das tubulações e paredes do tanque, tal que:

$$
Q = Q_{eletrico} - Q_{perdas} = Q_{eletrico} - Q_{paredes} + Q_{ambiente}
$$
\n(2.41)

onde  $Q_{perdas} = Q_{paredes} - Q_{ambiente}$ , em que,

$$
Q_{paredes} = \alpha_{agua}(T_{B-2} - T_{paredes})
$$
\n(2.42)

$$
Q_{ambiente} = \alpha_{isolamento}(T_{parede} - T_{ambiente})
$$
\n(2.43)

onde  $\alpha$  é um valor constante chamado de coeficiente de transferência de calor sendo  $\alpha_{aquad}$ o coeficiente de transferência de calor da água e  $\alpha_{isolamento}$ o coeficiente de transferência de calor do isolamento.

Como a transferência de calor através da água é muito maior do que através do isolamento,  $\alpha_{aqua} \gg \alpha_{isolamento}$ , pode-se considerar que a temperatura do fluido saindo do tanque é aproximadamente a mesma da temperatura das paredes do tanque,  $T_{\text{parede}} \approx T_{B-2}$ , o que acarreta em  $Q_{\text{paredes}} \approx 0$ . Levando isso em consideração e substituindo os resultados (2.41), (2.42) e (2.43) na equação de balanço energético (2.34), ontém-se:

$$
V\rho C_p \frac{dT}{dt} = F_{separado} \rho C_p (T_{separado} - T_{B-2}) + Q_{eletrico} + \alpha_{isolamento} (T_{parede} - T_{ambiente})
$$
 (2.44)

Reorganizando (2.44),

$$
\frac{dT}{dt} = \frac{F_{separado}(T_{separado} - T_{B-2})}{V} + \frac{Q_{eletrico} - \alpha_{isolamento}(T_{parede} - T_{ambiente})}{V\rho C_p} \tag{2.45}
$$

## 3 Controle Preditivo com Modelo

### 3.1 Visão Geral

Ao longo dos anos, a maioria dos processos de controle industriais evoluíram significativamente em termos de complexidade em suas plantas e em como essas plantas são controladas. A maioria desses processos industriais requer o controle de ao menos duas variáveis, em que cada uma das variáveis manipuladas (sinais de entrada) pode afetar uma ou mais variáveis de processo (sinais de saída), isto é, muitas aplicações de sistemas MIMO possuem interações onde uma entrada afeta mais de uma váriavel controlada e, por muitas vezes, essa interação se dá de maneira muito complexa o que torna mais complicado de se efetuar o controle de um sistema MIMO em comparação a um sistema SISO [IKOKO 2016].

Como citado na seção introdutória desse trabalho, a primeira geração da tecnologia de Controle Preditivo baseado em Modelo, representada pelo Controle Preditivo por Matriz Dinâmica (DMC - Dynamic Matrix Control) [CUTLER C. R.; RAMAKER 1979] e pelo Controle Algorítmico com Modelo (MAC - Model Algorithmic Control) [RICHA-LET 1978], foi introduzida na década de setenta e, desde então, essas e outras técnicas tem sido amplamente difundidas em refinarias de petróleo, indústria de papel e plantas petroquímicas.

A principal diferença na abordagem do controle preditivo baseado em modelo em relação ao controle clássico PID é atribuída ao fato de que enquanto o controlador PID atua sobre os erros entre o sinal de referência e o sinal de saída para calcular as ações de controle necessárias, o MPC emprega a utilização direta de um modelo do processo para calcular essas ações. Além disso, é um método geral muito eficaz para problemas de controle de sistemas MIMO onde existem fortes interações entre as entradas manipuladas e as saídas controladas e, diferentemente da maioria das estratégias de controle, o MPC permite a incorporação de restrições de desigualdade nas variáveis de entrada e saída, possibilitando a introdução de limites inferior e superior e/ou limites nos incrementos da ação de controle permitidos. No entanto, algumas desvantagens podem ser mencionadas, como, por exemplo, a necessidade do desenvolvimento de um modelo dinâmico, o que pode consumir muito tempo a depender da complexidade do processo, o esforço computacional atribuído à resolução do problema de otimização, e a grande diferença na estratégia de controle quando comparada às estratégias de controle convencionais, o que pode se provar um desafio aos operadores da planta.

A estratégia de funcionamento empregada pelos métodos de controle MPC está

descrita na Figura 3. Como mencionado, o MPC utiliza um modelo dinâmico e as medidas disponíveis para antecipar o comportamento futuro  $y(k)$  do processo e as ações de controle são calculadas de modo a minimizar a diferença entre a resposta predita e a resposta desejada que, por sua vez, pode ser o sinal de referência  $r(k)$  ou uma suave aproximação do mesmo. A cada instante de amostragem k, os cálculos das próximas L ações de controle  $u(k)$  são repetidos e as predições são atualizadas com base em medidas atuais. Esse cálculo, por sua vez, tem como objetivo a minimização de um índice de desempenho linear ou quadrático, expresso em termos de ações futuras de controle e desvios previstos da trajetória de referência  $r(k)$  sobre o horizonte de predição R [KWONG 2012].

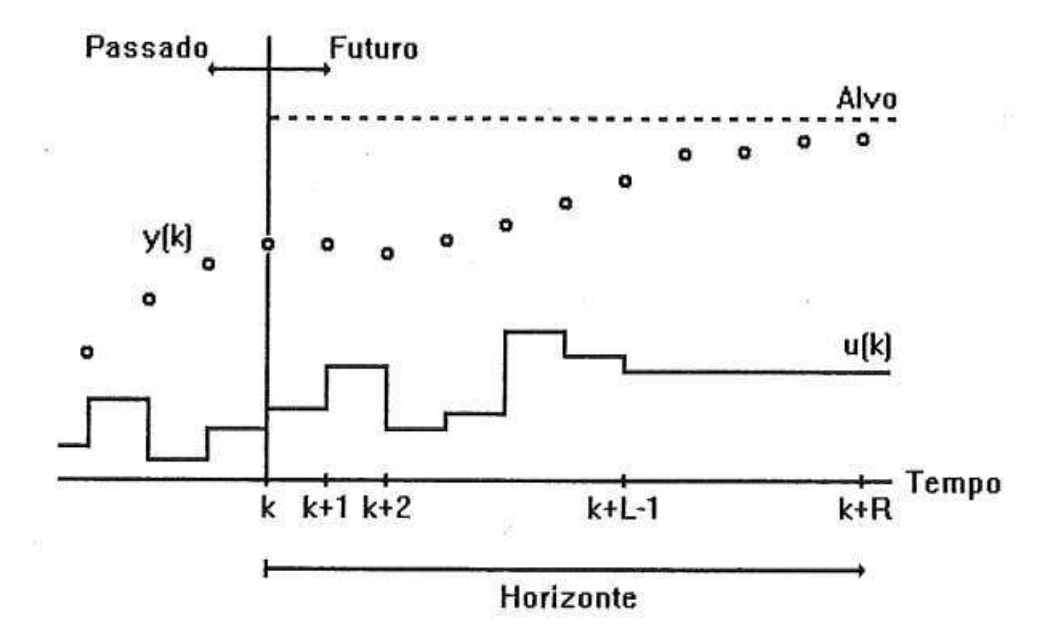

Figura 3 – Estratégia MPC (Fonte: [KWONG 2012]).

Vale destacar que a cada instante de amostragem k, apenas a primeira das L ações de controle calculadas é de fato utilizada no processo real, e os cálculos são repetidos no próximo instante de amostragem k + 1, movendo-se o horizonte de controle um intervalo adiante. Essa abordagem é chamada de horizonte móvel (receding horizon control ou moving horizon) e será tratada com mais detalhes posteriormente neste trabalho.

Na Figura 4 está representada a estrutura básica de implementação da estratégia MPC descrita anteriormente. Um modelo interno é usado para predizer o comportamento do processo sobre um horizonte de predição consistindo dos próximos R intervalos de amostragem. Como consequência, a precisão e a qualidade do modelo identificado da planta são fundamentais para uma implementação bem sucedida dessa estratégia de controle.

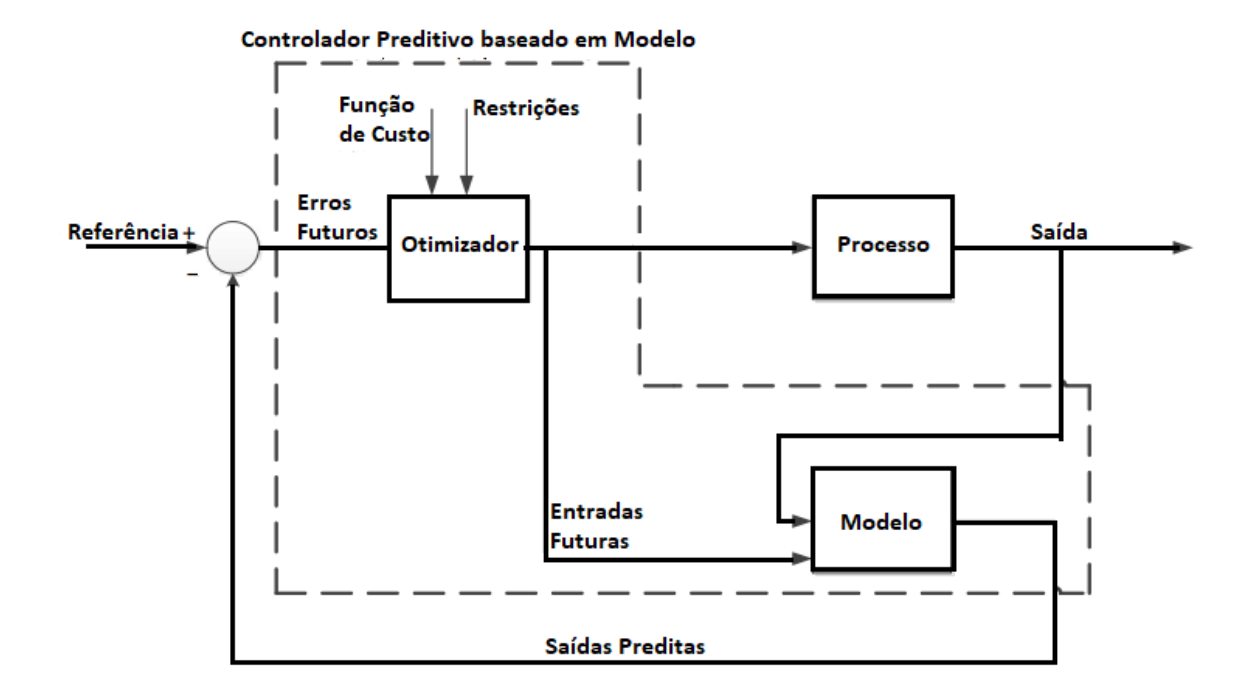

Figura 4 – Estrutura Básica de um MPC.

Todos os algoritmos MPC possuem elementos em comum, e diferentes opções podem ser escolhidas para cada elemento, o que dá origem às diferentes técnicas de controle preditivo por modelo. Esses elementos são descritos brevemente a seguir.

- Função de Custo: também chamada de objetivo de controle, é um critério que mede a diferença entre as saídas futuras  $y_{k+1}$  e uma trajetória de referência  $r_{k+1}$  enquanto leva em consideração que o sinal de controle  $u_k$  é custoso. A função de custo é utilizada para resolver o problema de otimização que fornece as ações de controle ótimas a serem implementadas.
- Restrições: são condições em um problema de otimização que devem ser satisfeitas pela solução obtida. Restrições são comumente aplicadas à amplitude da entrada do sistema, tal que,

$$
u_{i,min} \leqslant u_i \leqslant u_{i,max} \tag{3.1}
$$

à taxa de variação permitida para as ações de controle,

$$
\Delta u_{i,min} \leqslant \Delta u_i \leqslant \Delta u_{i,max} \tag{3.2}
$$

e à amplitude da saída do processo,

$$
y_{i,min} \leqslant y_i \leqslant y_{i,max} \tag{3.3}
$$

• Modelo: como mencionado anteriormente, a estratégia MPC requer que um modelo do processo seja desenvolvido, para que seja utilizado para predizer as saídas futuras do processo ao longo de um horizonte de predição R. Diferentes técnicas MPC, utilizam diferentes modelos, por exemplo, enquanto o DMC utiliza o modelo de convolução discreto, em que seus coeficientes são obtidos da resposta ao degrau, o Controle Preditivo Generalizado (GPC - Generalized Predictive Control) utiliza um modelo de função de transferência.

### 3.2 Controle por Matriz Dinâmica (DMC)

O algoritmo DMC utiliza um modelo obtido a partir da resposta ao degrau ou da resposta ao impulso do processo para predizer as trajetórias das saídas do processo sobre um intervalo de tempo dado em termos do horizonte de predição R, também chamado de horizonte de otimização. Em seguida, uma sequência de L movimentos de controle é calculada de modo a minimizar uma função custo que, por sua vez, representa a diferença entre o valor desejado e o valor predito. No entanto, apenas a primeira ação de controle calculada é de fato implementada visto que, na prática, erros presentes no modelo e perturbações podem ocasionar em alterações no comportamento do sistema, de modo que os movimentos de controle calculados podem não ser mais adequados. Dessa forma, no próximo instante de amostragem uma nova sequência de ações de controle é calculada da qual, como estabelecido, apenas a primeira será utilizada. Essa estratégia de deslocamento do horizonte de otimização é o que definimos na seção anterior como horizonte móvel [KWONG 2012].

Nesta seção são apresentados o modelo de convolução utilizado pelo DMC, o desenvolvimento do cálculo de predição, o algoritmo de controle e os parâmetros de sintonia. Essa seção é fundamentada em sua maior parte na obra Introdução ao Controle Preditivo com MATLAB de KWONG (2012).

#### 3.2.1 Modelo de Convolução

Um modelo de convolução tem os seus coeficientes obtidos através da aplicação de um degrau (ou impulso) na variável manipulada, quando o processo se encontra em um ponto de operação estacionário no qual o comportamento do sistema é aproximadamente linear. A resposta obtida é então registrada numericamente e com os dados dinâmicos obtidos experimentalmente é possível identificar um modelo do processo que relacione a entrada à saída.

#### 3.2.1.1 Modelo de resposta ao degrau

Considere a resposta ao degrau em malha aberta representada pela Figura 5. Os valores da resposta da saída, em desvio, ao degrau unitário são expressos por  $a_1, a_2, a_3, ..., a_N$ , para um período de amostragem T. O tempo de resposta do processo é dado por NT, onde N é o número de coeficientes de convolução, também chamado de horizonte do modelo. Dado que o sistema entra em regime após N períodos, tem-se que  $a_i = a_N$  para  $i > N$ .

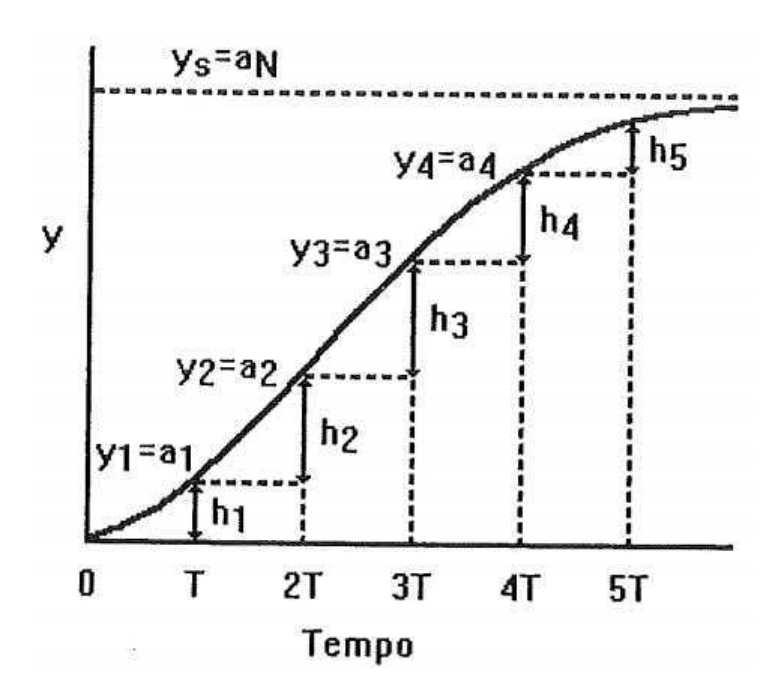

Figura 5 – Coeficientes da resposta ao degrau (Fonte: [KWONG 2012]).

Supondo que ocorra uma variação degrau  $\Delta u_0$  na entrada e mais nenhuma variação subsequente,  $\hat{y}$  pode ser calculado da seguinte forma:

$$
\hat{y}_1 = y_0 + a_1 \Delta u_0
$$
  
\n
$$
\hat{y}_2 = y_0 + a_2 \Delta u_0
$$
  
\n
$$
\vdots
$$
  
\n
$$
\hat{y}_N = y_0 + a_N \Delta u_0
$$
\n(3.4)

onde  $y_0$  é o valor em que o sistema se encontra inicialmente.

Note que os valores preditos de y são simplesmente os coeficientes da resposta ao degrau  $a_1, a_2, a_3, ..., a_N$  multiplicados pela amplitude da variação degrau. Se  $y_0$  é o ponto de operação normal, então  $y_0 = 0$ , uma vez que y é uma variável desvio. Definindo  $\hat{y}_k$ como o valor predito da saída, e  $u_k$  o valor da variável manipulada num dado instante de amostragem k. Além disso, caso não haja erro de modelagem ou perturbações,  $\hat{y}_k$  pode ser considerada como a saída real, tal que,  $\hat{y}_k = y_k$ . Ambas as variáveism y e u são expressas como variáveis desvio. Denota-se  $\Delta u_k = u_k - u_{k-1}$ .

Supondo agora que uma sequência de três variações na entrada,  $\Delta u_0$ ,  $\Delta u_1$  e  $\Delta u_2$ , sejam aplicadas nos instantes  $k = 0, k = 1$  e  $k = 2$ , como representadas nas Figuras 6, 7 e 8, e que o estado estacionário é  $y_0 = 0$ 

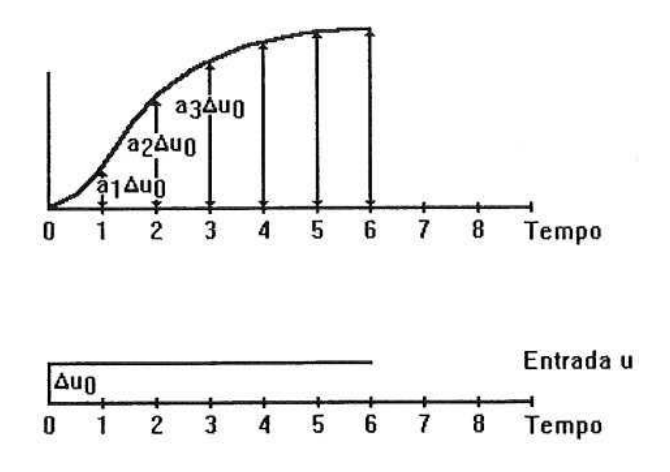

Figura 6 – Resposta de  $\hat{y}$  para  $\Delta u_0$  aplicado no instante  $k = 0$  (Fonte: [KWONG 2012]).

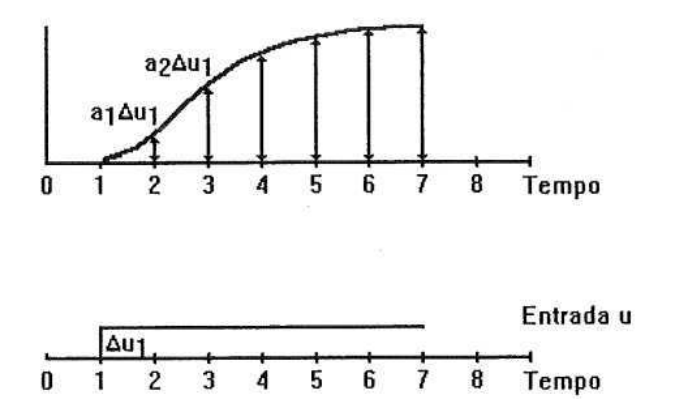

Figura 7 – Resposta de  $\hat{y}$  para  $\Delta u_1$  aplicado no instante  $k = 1$  (Fonte: [KWONG 2012]).

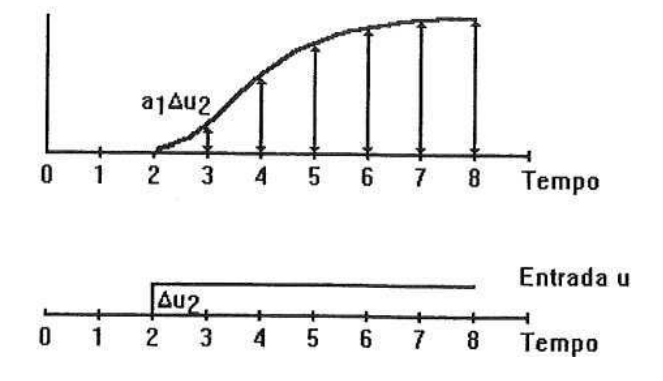

Figura 8 – Resposta de  $\hat{y}$  para  $\Delta u_2$  aplicado no instante  $k = 2$  (Fonte: [KWONG 2012]).

Como o sistema é considerado linear em torno do ponto de operação  $y_0$ , pode-se obter os valores de  $\hat{y}_k$  para essa sequência de variações degrau através do princípio da superposição que estabelece que a resposta a qualquer combinação linear de sequências de entradas é uma combinação linear de sequências de saídas. Dessa forma, e lembrando que foi assumido que o sistema acomoda após N períodos, ou seja,que para  $i > N$ ,  $a_i = a_N$ , obtém-se:

$$
\hat{y}_1 = a_1 \Delta u_0
$$
  
\n
$$
\hat{y}_2 = a_2 \Delta u_0 + a_1 \Delta u_1
$$
  
\n
$$
\hat{y}_3 = a_3 \Delta u_0 + a_2 \Delta u_1 + a_1 \Delta u_2
$$
  
\n
$$
\hat{y}_4 = a_4 \Delta u_0 + a_3 \Delta u_1 + a_2 \Delta u_2
$$
  
\n
$$
\vdots
$$
  
\n
$$
\hat{y}_N = a_N \Delta u_0 + a_{N-1} \Delta u_1 + a_{N-2} \Delta u_2
$$
  
\n
$$
\hat{y}_{N+1} = a_N \Delta u_0 + a_N \Delta u_1 + a_{N-1} \Delta u_2
$$
  
\n
$$
\hat{y}_{N+2} = a_N \Delta u_0 + a_N \Delta u_1 + a_N \Delta u_2 = a_N (\Delta u_0 + \Delta u_1 + \Delta u_2) = a_N u_2
$$
  
\n
$$
\hat{y}_{N+3} = a_N \Delta u_0 + a_N \Delta u_1 + a_N \Delta u_2 = a_N (\Delta u_0 + \Delta u_1 + \Delta u_2) = a_N u_2
$$
  
\n
$$
\vdots
$$
  
\n(3.5)

A partir do resultado obtido na equação 3.5 e generalizando para uma sequência de variações-degrau na entrada  $\Delta u = {\Delta u_0, \Delta u_1, \Delta u_2, ..., \Delta u_k, ...\}$ , a saída  $\hat{y}$  para um dado instante k pode ser obtida utilizando-se a relação:

$$
\hat{y}_k = \sum_{i=1}^N a_i \Delta u_{k-1} = \sum_{i=1}^{N-1} a_i \Delta u_{k-i} + a_N \Delta u_{k-N}
$$
\n(3.6)

onde  $\Delta u_{k-1} = 0$  caso  $k - i < 0$  e  $\Delta u_0 = u_0$ .

#### 3.2.1.2 Modelo de resposta ao impulso

Como pode ser visualizado na Figura 5, os coeficientes da resposta ao impulso unitário do processo,  $h_1, h_2, ..., h_N$ , são dados em termos dos coeficientes da resposta ao degrau unitário, tal que:

$$
h_k = a_k - a_{k-1} \tag{3.7}
$$

onde  $k = 1, 2, ..., N$  e  $h_0 = 0$ . O modelo de convolução expresso pela equação 3.8 utiliza os coeficientes da resposta ao impulso e as relativas saídas passadas para predizer a saída do processo nos instantes futuros de amostragem.

$$
\hat{y}_k = \sum_{i=1}^N h_i u_{k-i} \tag{3.8}
$$

#### 3.2.2 Cálculo de Predição

Considerando o processo como sendo do tipo SISO e seja k definido como o instante atual, o DMC utiliza o modelo de convolução já apresentado para predizer o valor da saída no próximo instante de amostragem  $k + 1$ , fazendo:

$$
\hat{y}_{k+1} = \sum_{i=1}^{N} h_i u_{k+1-i} \tag{3.9}
$$

onde  $\hat{y}_{k+1}$  é a saída predita do sistema no instante  $k+1$ ,  $u_{k+1-i}$  representa a entrada do sistema no instante de amostragem  $k + 1 - i$ ,  $h_i$  são os parâmetros do modelo que correspondem aos coeficientes da resposta ao pulso unitário dados pela equação 3.7 e N é o horizonte do modelo. É interessante mencionar que para se obter o valor da saída, é necessário que se tenha em mãos o valor atual da entrada  $u_k$  assim como os valores passados. Pode-se ainda expressar a saída predita  $\hat{y}_{k+1}$  a partir da forma recursiva do modelo dada em termos das variações incrementais, tal que,

$$
\hat{y}_{k+1} = \hat{y}_k + \sum_{i=1}^{N} h_i \Delta u_{k+1-i} \tag{3.10}
$$

onde  $\Delta u_k = u_k - u_{k-1}$ .

Como já foi mencionado anteriormente, a formulação do controlador DMC se baseia na minimização de uma função objetivo que, por sua vez, é dada pela diferença entre o valor da trajetória de referência e o valor predito sobre um horizonte de predição R, sendo R um número finito de instantes de amostragens futuras. Estendendo o modelo de convolução dado pela equação 3.11 para R instantes futuros, tem-se:

$$
\hat{y}_{k+j} = \hat{y}_{k+j-1} + \sum_{i=1}^{N} h_i \Delta u_{k+j-i} \tag{3.11}
$$

para  $j = 1, 2, 3, ..., R$ , em que  $R < N$ .

A partir da realimentação da saída  $y_k$ , é possível corrigir recursivamente a predição, sendo  $y_k$  correspondente ao valor real da saída no instante de amostragem atual  $k$ .

$$
y_{k+j}^c = \hat{y}_{k+j} + (y_{k+j-1}^c - \hat{y}_{k+j-1})
$$
\n(3.12)

para  $j = 1, 2, 3, ...,$  e  $y_k^c = y_k$ , sendo  $y_k^c$  o valor corrigido da saída predita no instante atual k. O termo entre parênteses na equação 3.12 pode ser considerado um fator de correção, e se trata da diferença entre os valores corrigido e predito da saída no instante passado, o que equivale a admitir que o erro na predição feita pela equação 3.11 para o instante futuro  $k + j$  corresponde ao erro observado no instante atual k, ou seja,  $y_k - \hat{y}_k$ , e que essa afirmação é válida para qualquer valor de j.

Substituindo a equação 3.11 na equação 3.12, obtém-se o valor corrigido da saída predita em termos das variações incrementais na variável manipulada:

$$
y_{k+j}^c = \hat{y}_{k+j-1} + \sum_{i=1}^N h_i \Delta u_{k+j-i} + y_{k+j-1}^c - \hat{y}_{k+j-1}
$$

$$
y_{k+j}^c = y_{k+j-1}^c + \sum_{i=1}^N h_i \Delta u_{k+j-i}
$$
(3.13)

Organizando a equação 3.14 na forma matricial para os R instantes de amostragem futuros,

$$
\begin{bmatrix} y_{k+1}^c \\ y_{k+2}^c \\ \vdots \\ y_{k+R-1}^c \\ y_{k+R}^c \end{bmatrix} = \begin{bmatrix} a_1 & 0 & \dots & 0 & 0 \\ a_2 & a_1 & \dots & 0 & 0 \\ \vdots & \vdots & \vdots & \vdots & \vdots \\ a_{R-1} & a_{R-2} & \dots & a_1 & 0 \\ a_R & a_{R-1} & \dots & a_2 & a_1 \end{bmatrix} \begin{bmatrix} \Delta u_k \\ \Delta u_{k+1} \\ \vdots \\ \Delta u_{k+R-2} \\ \Delta u_{k+R-1} \end{bmatrix} + \begin{bmatrix} y_k + P_1 \\ y_k + P_2 \\ \vdots \\ y_k + P_{R-1} \\ y_k + P_R \end{bmatrix}
$$
(3.14)

onde os  $a_i$  correspondem aos coeficientes da resposta ao degrau defindos por:

$$
a_i = \sum_{j=1}^{i} h_j
$$
\n(3.15)

e

$$
P_i = \sum_{m=1}^{i} S_m \tag{3.16}
$$

$$
S_m = \sum_{i=m+1}^{N} h_i \Delta u_{k+m-i}
$$
 (3.17)

para  $i = 1, 2, 3, ..., R$ e para  $m = 1, 2, 3, ..., R$ . O primeiro termo do lado direito da igualdade na equação 3.14 corresponde ao efeito das ações de controle futuras, enquanto o segundo termo corresponde ao efeito das ações de controle passadas.

Os valores desejados para a variável controlada  $y_{k+j}^d$  podem ser especificados tanto por uma trajetória de referência r<sup>k</sup> quanto por uma aproximação suave para a mesma, tal que:

$$
y_{k+j}^d = \alpha^j y_k + (1 - \alpha^j) r_k \tag{3.18}
$$

onde  $j = 0, 1, 2, ..., R$  e  $\alpha$  é um parâmetro de sintonia entre 0 e 1 que determina a velocidade com a qual a trajetória atinge a referência  $r_k$ . Dessa forma, pequenos valores de α possibilitam um rastreamento rápido do sinal de referência, enquanto valores elevados de  $\alpha$  possibilitam uma resposta mais suave. Expressando a equação 3.18 na forma matricial,

$$
\begin{bmatrix} y_{k+1}^d \\ y_{k+2}^d \\ \vdots \\ y_{k+R-1}^d \\ y_{k+R}^d \end{bmatrix} = \begin{bmatrix} \alpha^1 y_k + (1 - \alpha^1) r_k \\ \alpha^2 y_k + (1 - \alpha^2) r_k \\ \vdots \\ \alpha^{R-1} y_k + (1 - \alpha^{R-1}) r_k \\ \alpha^R y_k + (1 - \alpha^R) r_k \end{bmatrix}
$$
(3.19)

e subtraindo a equação 3.14 da equação 3.19, tem-se:

$$
\hat{\mathbf{E}} = -\mathbf{A}' \mathbf{\Delta u} + \hat{\mathbf{E}}'
$$
\n(3.20)

onde  $\mathbf{A}'$  é uma matriz triangular  $RxR$  chamada de matriz dinâmica e contém as informações sobre o comportamento do processo, e  $\Delta u$  é um vetor de dimensão R que contém as variações incrementais da variável de entrada. Os demais vetores são definidos por:

$$
\mathbf{A}' = \begin{bmatrix} a_1 & 0 & \dots & 0 & 0 \\ a_2 & a_1 & \dots & 0 & 0 \\ \vdots & \vdots & \vdots & \vdots & \vdots \\ a_{R-1} & a_{R-2} & \dots & a_1 & 0 \\ a_R & a_{R-1} & \dots & a_2 & a_1 \end{bmatrix}
$$
(3.21)  

$$
\mathbf{\hat{E}} = \begin{bmatrix} y_{k+1}^d - y_{k+1}^c \\ y_{k+2}^d - y_{k+2}^c \\ \vdots \\ y_{k+R-1}^d - y_{k+R-1}^c \\ y_{k+R}^d - y_{k+R}^c \end{bmatrix}
$$
(3.22)  

$$
\mathbf{\hat{E}}' = \begin{bmatrix} (1 - \alpha^1) E_k - P_1 \\ (1 - \alpha^2) E_k - P_2 \\ \vdots \\ (1 - \alpha^R)^2 E_k - P_{R-1} \\ (1 - \alpha^R) E_k - P_R \end{bmatrix}
$$
(3.23)

onde:

$$
E_k = r_k - y_k \tag{3.24}
$$

Os vetores  $\hat{\mathbf{E}}$  e  $\hat{\mathbf{E}}'$  são vetores de erros preditos, dos quais  $\hat{\mathbf{E}}$  é referido como uma predição em malha fechada baseado em ações de controle atual e futuras, e o vetor  $\mathbf{\hat{E}'}$  se trata de uma predição em malha aberta baseado nas ações de controle passadas.

### 3.2.3 Algoritmo de Controle

Fazendo  $\mathbf{\hat{E}} = 0$  na equação 3.20, os incrementos futuros na ação de controle são dados por:

$$
\Delta \mathbf{u} = (\mathbf{A}')^{-1} \hat{\mathbf{E}}'
$$
 (3.25)

Reduzindo arbitrariamente a dimensão do vetor ∆u de R para L, assumindo que  $\Delta u_{k+j} = 0$  para  $j ≥ L$ , apenas L ações futuras de controle são calculadas e a equação 3.14 pode ser escrita da forma abaixo:

$$
\begin{bmatrix} y_{k+1}^c \\ y_{k+2}^c \\ \vdots \\ y_{k+R-1}^c \\ y_{k+R}^c \end{bmatrix} = \begin{bmatrix} a_1 & 0 & \dots & 0 \\ a_2 & a_1 & \dots & 0 \\ \vdots & \vdots & \vdots \\ a_{R-1} & a_{R-2} & \dots & a_{R-L} \\ a_R & a_{R-1} & \dots & a_{R-L+1} \end{bmatrix} \begin{bmatrix} \Delta u_k \\ \Delta u_{k+1} \\ \vdots \\ \Delta u_{k+L-2} \\ \Delta u_{k+L-1} \end{bmatrix} + \begin{bmatrix} y_k + P_1 \\ y_k + P_2 \\ \vdots \\ y_k + P_{R-1} \\ y_k + P_R \end{bmatrix}
$$
(3.26)

que, por sua vez, pode ser reescrita como

$$
\hat{\mathbf{E}} = -\mathbf{A}\boldsymbol{\Delta}\mathbf{u} + \hat{\mathbf{E}}'
$$
\n(3.27)

em que a matriz dinâmica A tem dimensão RxL, e é definida como as L primeiras colunas da matriz dinâmica A′ apresentada anteriormente.

$$
\mathbf{A} = \begin{bmatrix} a_1 & 0 & \dots & 0 \\ a_2 & a_1 & \dots & 0 \\ \vdots & \vdots & \vdots & \vdots \\ a_{R-1} & a_{R-2} & \dots & a_{R-L} \\ a_R & a_{R-1} & \dots & a_{R-L+1} \end{bmatrix}
$$
 (3.28)

Utilizando a abordagem dos mínimos quadrados, é possível obter a melhor solução para a equação 3.27, a partir da minimização da função objetivo:

$$
\mathbf{J}(\Delta \mathbf{u}) = \hat{\mathbf{E}}^{\mathbf{T}} \mathbf{Q}^{\mathbf{T}} \mathbf{Q} \hat{\mathbf{E}} \tag{3.29}
$$

onde Q é uma matriz de ponderação de dimensão RxR que permite introduzir penalidades sobre os erros preditos.

Substituindo a equação 3.27 na equação 3.29 e expandindo o resultado, obtém-se:

$$
J(\Delta u) = (-A\Delta u + \hat{E})^T Q^T Q (-A\Delta u + \hat{E})
$$

$$
J(\Delta u) = (-\Delta u^T A^T Q^T Q + \hat{E}^T Q^T Q)(-A\Delta u + \hat{E})
$$

$$
J(\Delta u) = \Delta u^T A^T Q^T Q A \Delta u - \Delta u^T A^T Q^T Q \hat{E}' - \hat{E}'^T Q^T Q A \Delta u + \hat{E}'^T Q^T Q \hat{E}'
$$

Diferenciando-se a função de custo com relação ao vetor de parâmetros de controle ∆u e igualando o resultado a zero,

$$
\tfrac{\partial \mathbf{J}}{\partial \Delta \mathbf{u}} = 2\Delta \mathbf{u}^T \mathbf{A}^T \mathbf{Q}^T \mathbf{Q} \mathbf{A} - 2\mathbf{A}^T \mathbf{Q}^T \mathbf{Q} \hat{\mathbf{E}}' = 0
$$

que, isolando o termo referente ao vetor de parâmetros de controle, fornece a solução ótima:

$$
\Delta \mathbf{u} = (\mathbf{A}^{\mathbf{T}} \mathbf{Q}^{\mathbf{T}} \mathbf{Q} \mathbf{A})^{-1} \mathbf{A}^{\mathbf{T}} \mathbf{Q}^{\mathbf{T}} \mathbf{Q} \hat{\mathbf{E}}' = \mathbf{K}_{\mathbf{C}} \hat{\mathbf{E}}'
$$
(3.30)

em que  $\mathbf{K_C} = (\mathbf{A^T Q^T Q A})^{-1} \mathbf{A^T Q^T Q}$  é a matriz de ganhos *feedback*, cuja dimensão é  $LxR$ . É interessante ressaltar que, para os casos em que se tem sistemas lineares, a matriz dinâmica  $\mathbf{A}$  é constante e  $\mathbf{K_C}$  é calculada apenas uma vez.

Caso a matriz  $A<sup>T</sup>Q<sup>T</sup>QA$  seja mal condicionada ou singular, uma matriz cujo determinante seja nulo, a lei de controle da equação 3.30 pode resultar em variações bruscas da variável manipulada ∆u. Pode-se solucionar esse problema utilizando um índice de perfomance modificado que penaliza os movimentos da variável manipulada

$$
J(\Delta u) = \hat{E}^{T} Q^{T} Q \hat{E} + \Delta u^{T} R \Delta u
$$
\n(3.31)

em que R é uma matriz de ponderação de dimensão LxL.

A solução ótima que minimiza a função de custo 3.29 é:

$$
\Delta \mathbf{u} = (\mathbf{A}^{\mathbf{T}} \mathbf{Q}^{\mathbf{T}} \mathbf{Q} \mathbf{A} + \mathbf{R})^{-1} \mathbf{A}^{\mathbf{T}} \mathbf{Q}^{\mathbf{T}} \mathbf{Q} \hat{\mathbf{E}}' = \mathbf{K}_{\mathbf{C}} \hat{\mathbf{E}}'
$$
(3.32)

Utilizando a abordagem do horizonte móvel apresentada no início dessa seção, aplica-se apenas a primeira ação de controle  $\Delta u_k$  correspondente ao instante atual k e, a partir do valor observado para  $y_{k+1}$ , volta-se a utilizar a equação 3.30 para atualizar a política de controle. Por consequência, apenas a primeira fila da matriz de ganhos  $K_C$ , contendo  $R$  elementos e denotada por  $\mathbf{K}_{\text{cl}}^{\text{T}}$ , é utilizada na equação 3.30. Dessa forma, a ação de controle no instante k é dada por:

$$
\Delta u_k = \mathbf{K}_{\mathbf{cl}}^{\mathbf{T}} \hat{\mathbf{E}}'
$$
\n(3.33)

#### 3.2.4 Parâmetros de projeto do controlador DMC

Os parâmetros de projeto do controlador DMC do tipo SISO sem restrições necessários para que a lei de controle dada pela equação 3.30 possa ser implementada são listados a seguir. Os mesmos parâmetros são considerados como parâmetros de sintonia do controlador DMC.

- Número de amostras  $N$ ;
- Horizonte de predição  $R$ ;
- Horizonte de controle  $L$ ;
- Intervalo de amostragem  $T$ ;
- Matrizes de ponderação Q e R;

O horizonte do modelo  $NT$  é selecionado de modo que  $NT$  seja maior ou igual ao tempo de resposta da malha aberta que, por sua vez, é igual ao tempo necessário para que a resposta ao degrau da malha aberta alcance 99% da variação total. O horizonte de predição R corresponde ao número de predições que são utilizadas nos cálculos de otimização. Valores elevados de R fornecem ações de controle mais conservativas, tendo efeito estabilizante, no entanto também elevam o esforço computacional necessário. O horizonte de controle L corresponde ao número de ações de controle futuras calculadas com o intuito de minimizar os erros preditos. Valores elevados de L resultam em ações excessivas de controle o que na maioria dos casos é desnecessário visto que quando se utiliza a abordagem de horizonte movél, apenas o primeiro movimento calculado é de fato implementado. Além disso, o esforço computacional necessário também aumenta com L. Um valor menor de L resulta em um controle mais robusto, que é relativamente insensível a erros de modelagem.

A matriz de ponderação Q é a matriz de pesos das saídas controladas e permite introduzir penalidades sobre os erros preditos. Se as saídas estiverem normalizadas, usa-se, na maioria dos casos,  $Q = I$ , o que acarreta em erros preditos ponderados igualmente. A matriz de ponderação R é a matriz de pesos dos incrementos nas variáveis manipuladas e permite penalizar os movimentos da variável manipulada, evitando variações bruscas. Na maioria dos casos, utiliza-se  $\mathbf{R} = f\mathbf{I}$ , em que f é um valor não negativo, chamado coeficiente de supressão de movimentos. Valores elevados de f tornam a resposta em malha fechada mais lenta, reduzindo o tamanho das variações nas entradas produzidas pelo controlador, o que contribui para melhorar a robustez do controlador.

## 3.3 DeltaV - Estratégia de implementação do MPC

Como apresentado no início desse trabalho, a coordenação de execução do processo é efetuada pelo DeltaV, um Sistema Digital de Controle Distribuído da fabricante Emerson Process Management que permite monitorar os sensores instalados na planta por meio de uma rede Fieldbus Foundation e atuar nos componentes do sistema de acordo com o padrão 4 a 20 mA.

O cotrole preditivo baseado em modelo disponível no  $Delta V$  utiliza os princípios do DMC discutidos na seção anterior. Existem três blocos de função MPC diferentes disponíveis no sistema DeltaV, o MPC, o MPCPro e o MPCPlus, representados na Figura 9, e esses blocos variam entre si com relação ao limite do número de variáveis manipuladas e controladas que podem ser utilizadas.

Para a proposta desse trabalho de controlar as malhas selecionadas da planta didática SMAR PD3 configurada no modo evaporador de circulação forçada, o bloco MPC simples foi utilizado, sendo comissionado através da ferramenta DeltaV Predict. Esta ferramenta pode ser facilmente utilizada para implementar a tecnologia MPC no controle de pequenos e médios processos multivariáveis ao mesmo tempo em que leva

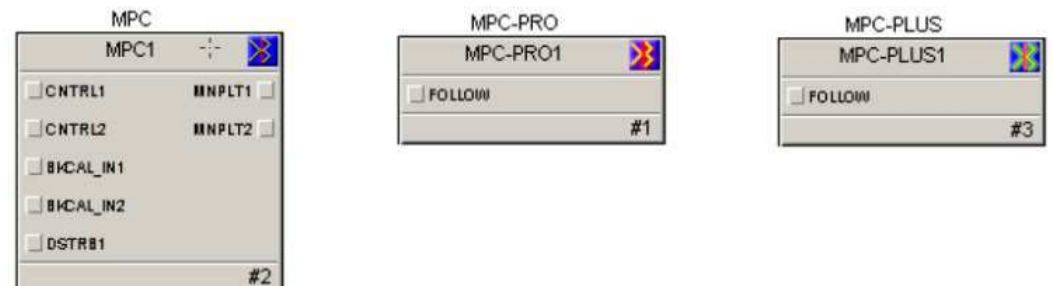

Figura 9 – Blocos MPC disponíveis no DeltaV.

em consideração possíveis perturbações e restrições de operação. As entradas e saídas do bloco MPC são configuradas no ambiente DeltaV Control Studio da maneira que melhor represente a estrutura de controle desejada e são brevemente descritas a seguir:

- CNTRL Variável de controle (Controlled Variable);
- MNPLT Variável manipulada (*Manipulated Variabe*);
- CNSTR Restrição (*Constraint*);
- DSTRB Perturbação (Disturbance).

É utilizando a ferramenta DeltaV Predict que um modelo de resposta ao degrau é identificado, através da execução de um teste automatizado que coleta os dados do processo e os utiliza para criar a resposta ao degrau. A partir do modelo obtido, e efetuando-se a devida validação do mesmo, é possível gerar de maneira automatizada o controlador MPC. Caso o modelo do processo tenha sido corretamente identificado, a configuração padrão do controlador gerado fornece desempenho ótimo. Caso contrário, ajustes podem ser efetuados. Adicionalmente, a ferramenta DeltaV Predict fornece um ambiente de simulação que permite testar o controlador gerado quantas vezes forem necessárias e a uma velocidade muito maior do que seria possível na realidade. Após conseguir resultados satisfatórios, o usuário pode testar o controlar no processo real.

O controle preditivo baseado em modelo do sistema  $Delta V$  é fundamentado no Controle por Matriz Dinâmica já discutido, no qual uma matriz é construída a partir dos coeficientes da resposta ao degrau do processo e utilizada para predizer as trajetórias das saída sobre um intervalo de tempo finito, dado em termos do horizonte de otimização, R. Com a predição calculada, o controlador calcula uma sequência ótima de ações de controle ao longo de um horizonte de controle L. Feito isso, o controlador utiliza a abordagem de horizonte móvel e implementa apenas a primeira ação dessa sequência e, a partir de uma resposta do processo, o controlador calcula uma nova sequência de ações de controle. Como foi apresentado, no DMC a função de custo é quadrática e leva em consideração

tanto a distância entre os valores preditos e a trajetória de referência, quanto o esforço de controle empregado.

### 3.4 Identificação do Processo no Sistema DeltaV

Todo o processo de identificação, modelagem e geração do controlador é efetuado dentro do ambiente DeltaV Predict. A identificação da resposta ao degrau no DeltaV é feita utilizando o modelo de resposta ao impulso finita (FIR - Finite Impulse Response) e o modelo auto-regressivo com entradas externas (ARX - Autoregressive with Exogenous Inputs). A comparação entre os modelos obtidos através dessas técnicas auxilia na escolha da representação mais adequada para o comportamento do processo. O FIR apresenta a vantagem de não ser necessário um conhecimento preliminar sobre o processo, enquanto o ARX utiliza uma quantidade menor de coeficientes no cálculo. O modelo obtido é validado comparando os dados reais do processo com os dados do processo simulado [REIS 2018].

### 3.4.1 Validação do modelo

Após a identificação do modelo ter sido feita, é possível utilizar a ferramenta  $Delta V$ Predict para verificar o modelo obtido através da análise gráfica entre os valores preditos e os valores reais das amostras. Adicionalmente, a ferramenta fornece dois índices de desempenho que podem auxiliar na análise da qualidade do modelo, o erro quadrático médio (MSE - Mean Square Error ou MSD - Mean Square Deviation) e o coeficiente de determinação  $(R^2)$ .

#### 3.4.1.1 Erro quadrático médio - MSE

O erro quadrático médio fornece uma medida do quadrado da diferença entre o valor real e o valor estimado. Pode-se afirmar, portanto, que o MSE pode ser utilizado para avaliar a qualidade do preditor.

Matematicamente, pode-se expressar o MSE como,

$$
MSE = \frac{1}{N} \sum_{i=1}^{N} (x_i - \hat{x}_i)^2
$$
\n(3.34)

onde  $N$  é o número de amostras,  $\frac{1}{N}\sum_{i=1}^{N}$  fornece a média, e  $(x_i - \hat{x}_i)^2$  é o quadrado do erro para a i-ésima amostra. Quanto menor for o valor do MSE, mais próximo o modelo previsto é do processo original.

#### 3.4.1.2 Coeficiente de determinação

O coeficiente de determinação, denotado  $R^2$ , é uma medida de ajustamento de um modelo em relação aos valores observados. O valor de  $R^2$  varia entre 0 e 1, indicando, em percentagem, o quanto o modelo consegue explicar os valores observados. Quanto maior o valor de  $R^2$ , mais explicativo é o modelo e melhor ele se ajusta à amostra.

Matematicamente, o valor de $\mathbb{R}^2$ pode ser obtido através da relação

$$
R^2 = 1 - \frac{SQ_{errors}}{SQ_{total}}\tag{3.35}
$$

onde,

$$
SQ_{errors} = \sum_{i=1}^{N} (x_i - \hat{x}_i)^2
$$
\n(3.36)

é a soma dos quadrados das diferenças entre os valores reais  $x_i$  observados e os valores estimados  $\hat{x}_i$  para a *i*-ésima amostra, e

$$
SQ_{total} = \sum_{i=1}^{N} (x_i - \overline{x})^2
$$
\n(3.37)

é a soma total dos quadrados das diferenças entre os valores reais  $x_i$  observados e a média desses valores  $\bar{x}$  para a *i*-ésima amostra.

## 4 Aplicação do MPC à Planta Didática

Este capítulo emprega todos os conhecimentos apresentados nos capítulos anteriores sobre o comportamento do processo e os fundamentos do controle preditivo baseado em modelo no desenvolvimento da aplicação MPC no sistema DeltaV. A metodologia envolveu o desenvolvimento da proposta de controle, a identificação e validação do modelo obtido, a configuração dos parâmetros do controlador e a realização de um experimento com o objetivo de avaliar o desempenho da planta.

### 4.1 Controlador da Camada Regulatória

Como foi apresentado no Capítulo 2 para o balanço de massa do Tanque 3 e evidenciando mais uma vez através da equação 4.1, o modelo obtido para o processo que descreve o comportamento da malha de nível possui um pólo nulo, caracterizando um processo integrador. Como a técnica de MPC empregada pelo sistema DeltaV é o Controle por Matriz Dinâmica (DMC), foi necessário acrescentar uma camada regulatória utilizando a abordagem de controle PID antes que o MPC pudesse ser implementado.

$$
G_{p1}(s) = \frac{F_{B-1}(s) - F_{v-1}(s) - F_{V-2}(s) + F_{B-sub}(s)}{sA}
$$
\n(4.1)

Na lógica de controle PID, o controlador atua sobre o erro  $e(t)$  dado pela diferença entre a trajetória de referência  $r(t)$  e a saída do sistema  $y(t)$ , tal que  $e(t) = r(t) - y(t)$ , para calcular as ações de controle u(t), como representado na Figura 10.

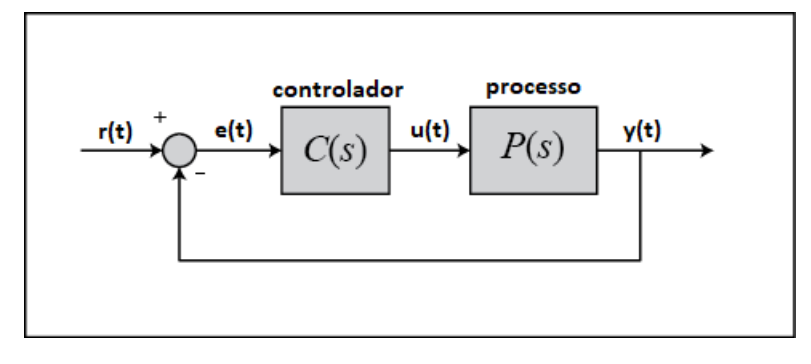

Figura 10 – Controle PID.

Para projetar e sintonizar o controlar PID da camada regulatória, utilizou-se a ferramenta BR-TUNING desenvolvida no Laboratório de Instrumentação Eletrônica e Controle da Universidade Federal de Campina Grande. Um modelo integrador foi identificado, cujos parâmetros estão representados na Tabela 3. Para esta malha de

| Modelo       | Integrador |
|--------------|------------|
| Ganho        | 0.02592    |
| Atraso (seg) | 2.028      |

Tabela 3 – Parâmetros - Modelo.

Tabela 4 – Parâmetros - Controlador da malha regulatória de nível.

| Tipo do controlador      | Proporcional-Integral (PI) |
|--------------------------|----------------------------|
| Método de sintonia       | <b>SIMC</b>                |
| Ação Proporcional $(\%)$ | 4.805                      |
| Ação Integral (seg)      | 32.11                      |
| Ação Derivativa (seg)    |                            |

controle de nível, a variável manipulada (MV) é a leitura de nível dada pelo sensor de pressão diferencial LT-001, e a variável de processo (PV) corresponde ao sinal enviado ao inversor de frequência SC001 responsável pelo acionamento da bomba trifásica B-1. Durante o projeto, decidiu-se por um controlador do Tipo PI e pela técnica de sintonia SIMC. Todos os parâmetros do controlador PI C(s) estão contidos na Tabela 4 e a função de transferência do controlador é dada pela equação 4.2, em que  $K_C$  é o ganho proporcional,  $T_i$  é a contante de tempo integral,  $T_D$  é a constante de tempo derivativa e  $\alpha = 0.1$ .

$$
C(s) = K_C(1 + \frac{1}{T_i s} + \frac{T_D s}{1 + \alpha T_D s})E(s)
$$
\n(4.2)

## 4.2 Projeto do Controlador MPC

O projeto do MPC é realizado no ambiente DeltaV Predict e pode ser separado em três etapas principais. A primeira etapa corresponde à identificação de um modelo que descreva de maneira aceitável o comportamento dinâmico do processo. A segunda etapa é o desenvolvimento do controlador pela configuração dos seus parâmetros de sintonia. Por fim, a terceira etapa corresponde ao teste de desempenho do controlador.

Na Figura 11 está representada a arquitetura de controle desenvolvida no ambiente Control Studio do sistema DeltaV. Nela é possível visualizar cinco blocos, o bloco LT001 representa o sensor de pressão diferencial responsável pela leitura de nível, o bloco SCLR ajusta os valores para a escala correta, o bloco MPC implementa a estratégia de controle preditivo, o bloco PID é responsável por estabilizar a malha e é conectado em cascata com o bloco MPC, e por fim, tem-se o bloco AO (Analog Output) que corresponde ao sinal enviado ao inversor de frequência SC001 responsável pelo acionamento da bomba trifásica B-1.

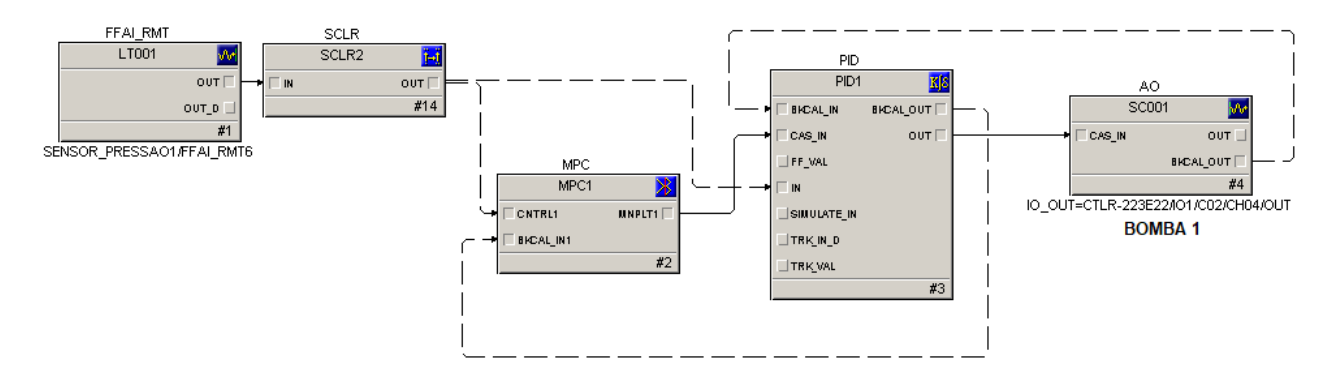

Figura 11 – DeltaV MPC - Malha de Controle de Nível.

### 4.2.1 Identificação

A identificação do modelo da resposta ao degrau é realizada de forma automatizada através da ferramenta DeltaV Predict. Um teste é efetuado através do qual são aplicadas diversas variações à variável manipulada e coletadas as informações necessárias para gerar a resposta ao degrau. Após realizado o teste, obteve-se o modelo de resposta ao degrau, correspondente ao modelo auto-regressivo com entradas externas (ARX), representado na Figura 12.

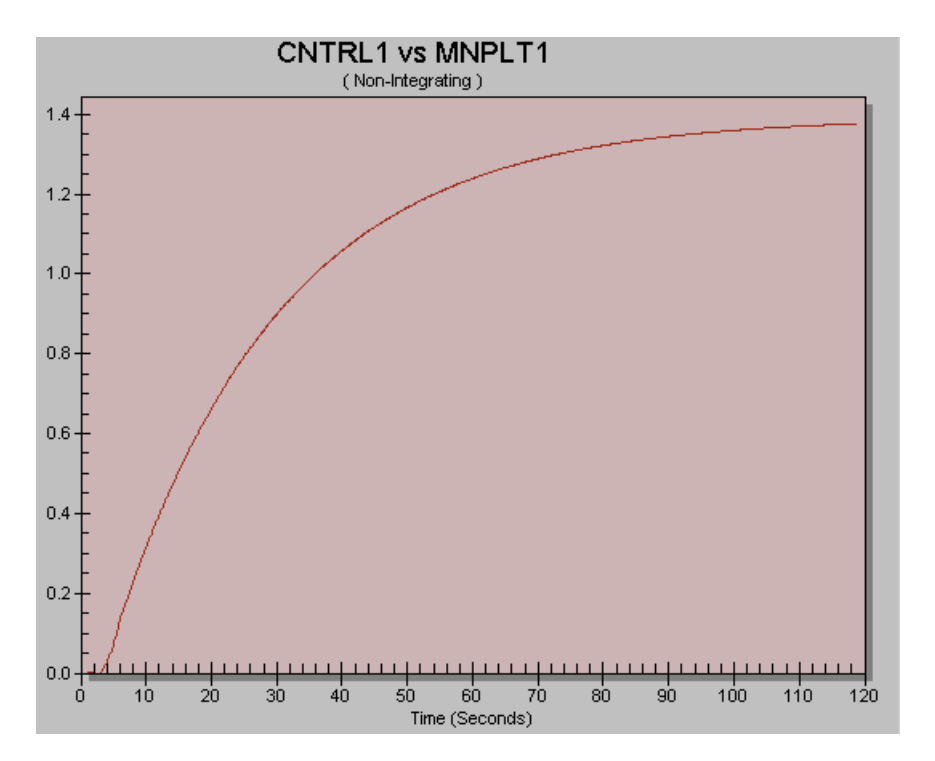

Figura 12 – DeltaV MPC - Modelo Identificado.

Pode ser visualizado na Figura 13 que o modelo de resposta ao degrau obtido fornece uma boa representação da dinâmica do processo. Além disso, os índices de desempenho foram bastante satisfatórios, sendo o erro quadrático médio (MSE) igual a 0.195, e o coeficiente de determinação  $(R^2)$  igual a 0.8572, o que significa que o modelo consegue

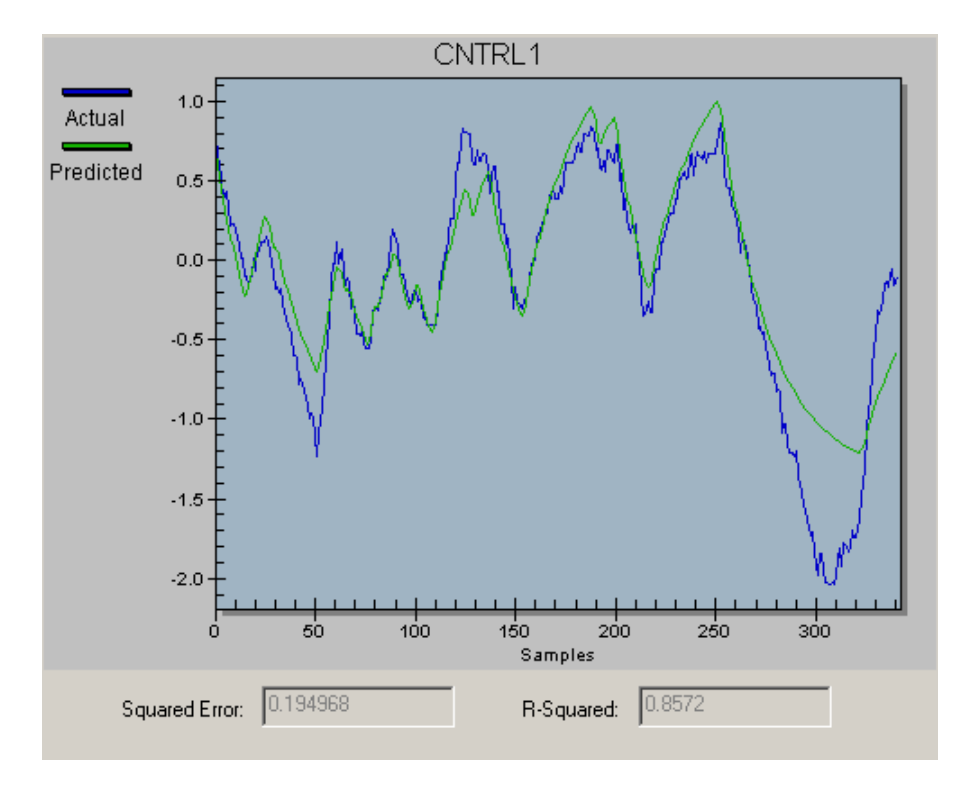

explicar 85.72% dos valores observados.

Figura 13 –  $\emph{Delta}$ V<br/> MPC - Validação do Modelo.

### 4.2.2 Configuração dos Parâmetros do Controlador

Efetuada a identificação do modelo de convolução do processo, é necessério realizar a configuração dos parâmetros do controlador MPC para que ele seja projetado. Foi considerado um horizonte de predição R igual a 30 e um horizonte de controle L igual a 5. Para a matriz de ponderação Q que penaliza os erros de predição, e para a matriz de ponderação R que penaliza os movimentos da variável manipulada, foram utilizados os valores default definidos pelo DeltaV Predict, que foram:

$$
\mathbf{Q} = \begin{bmatrix} 1 & 0 & 0 & 0 \\ 0 & 1 & 0 & 0 \\ 0 & 0 & 1 & 0 \\ 0 & 0 & 0 & 1 \end{bmatrix}
$$
(4.3)  

$$
\mathbf{R} = \begin{bmatrix} 4 & 0 & 0 & 0 \\ 0 & 3 & 0 & 0 \\ 0 & 0 & 3 & 0 \\ 0 & 0 & 0 & 3 \end{bmatrix}
$$
(4.4)

em que, para Q, vê-se que os erros preditos foram ponderados igualmente e, para R, o primeiro movimento da ação de controle é o mais penalizado, visto que, como é utilizada a abordagem de horizonte móvel, apenas a primeira ação de controle calculada é implementada.

### 4.2.3 Análise de desempenho do controlador MPC

Validado o modelo identificado e configurados os parâmetros do controlador MPC, utilizou-se a ferramenta DeltaV Predict para gerar e comissionar o controlador MPC.

Com o objetivo de analisar o desempenho do controlador MPC obtido, foram aplicadas algumas variações à variável manipulada e os resultados observados estão representados na Figura 14. Traçado em preto tem-se a trajetória de referência, denotada por MPC/SP na figura, em verde tem-se o comportamento do parâmetro de controle do MPC, denotado por MPC/CNTRL na figura, e em vermelho tem-se o comportamento da saída manipulada do MPC responsável pelo controle do PID da malha regulatória, denotado por MPC/MNPLT na figura. Vale ressaltar, no entanto, que devido á característica não linear do processo para valores muito distintos do ponto de operação, as variações aplicadas foram de pequena amplitude. Observa-se também que, embora haja uma pequena diferença entre o comportamento de subida e o de descida, devido ao comportamento não linear mencionado, a estratégia de controle preditivo foi bem sucedida e, cerca de 120 segundos após cada variação aplicada, a trajetória de referência é alcançada e o controle estabelecido.

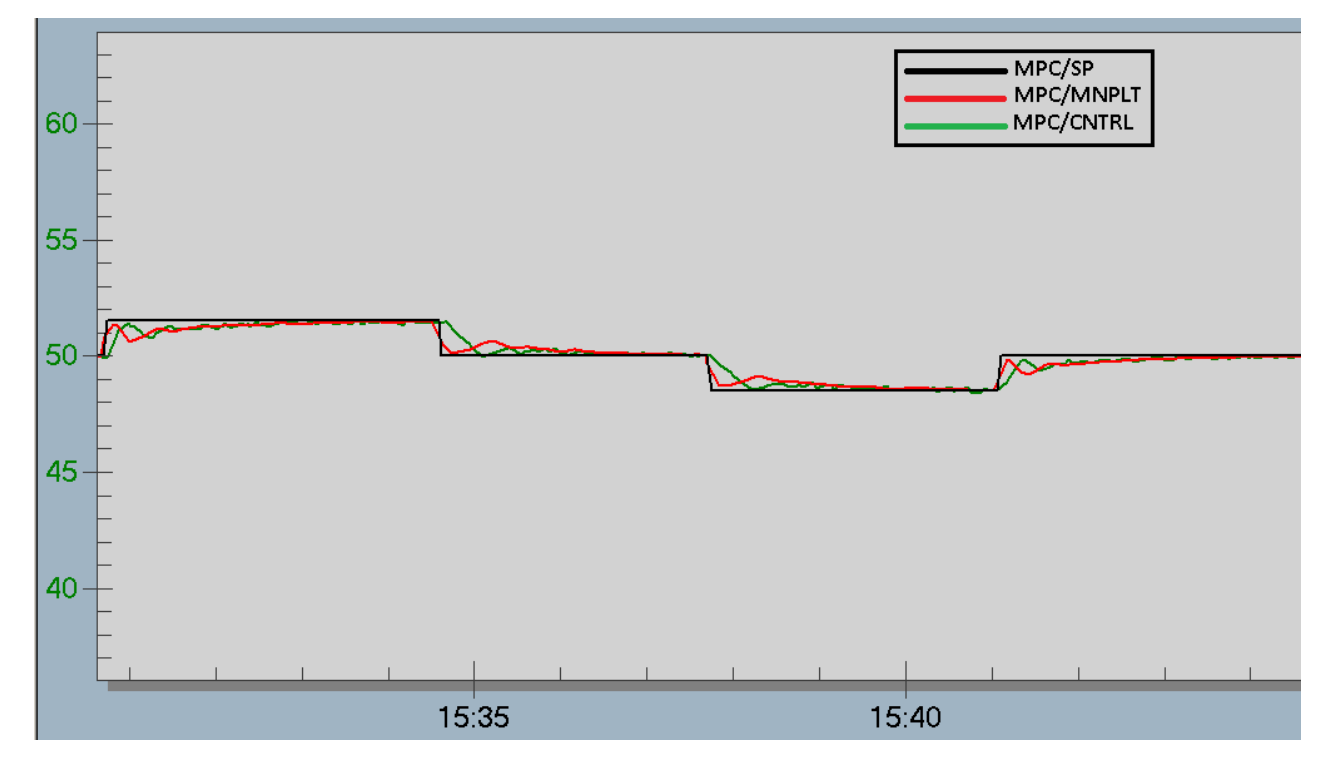

Figura 14 –  $Delta\ V$  MPC - Controlador.

## 5 Considerações Finais

Neste trabalho foi apresentado o desenvolvimento da aplicação de um controlador preditivo baseado em modelo a uma das malhas de controle da planta didática SMAR PD3. No segundo capítulo tem-se a apresentação da planta didática, a descrição do processo, a modelagem da planta e a apresentação de algumas das malhas de controle. No terceiro capítulo foram apresentados, o modelo de convolução, os fundamentos do Controle Preditivo baseado em Modelo e a abordagem de implementação utilizada pelo Sistema Digital de Controle Distribuído (SDCD) DeltaV. Por fim, foram desenvolvidas a estratégia de controle da camada regulatória, a identificação e a validação do modelo de resposta ao degrau do processo e a implementação do controlador preditivo à malha de controle de nível da planta didática. Vale ressaltar que, embora os benefícios do MPC fiquem mais evidentes quando este é aplicado a processos multivariáveis com elevada interação entre as variáveis manipuladas e controladas, foi possível obter bons resultados e apresentar o potencial do sistema  $Delta V$  na implementação de estratégias de controle. Por fim, conclui-se que esse trabalho atingiu os seus objetivos e espera-se que o mesmo contribua de alguma forma para o aprendizado na área de controle preditivo baseado em modelo e que estimule futuros desenvolvimentos.

## Referências

BEQUETTE, B. W. Process Dynamics Modeling, Analysis, and Simulation. [S.l.]: Prentice Hall PTR, 1998. Citado na página 19.

BORELLI F.; BEMPORAD, A. M. M. Predictive Control for linear and hybrid systems. [S.l.]: Cambridge, 2011. Citado na página 14.

CAMACHO E. F., B. C. Model Predictive Control. 2 ed.. ed. [S.l.]: Springer, 2007. Citado na página 14.

CUTLER C. R.; RAMAKER, B. L. Dynamic matrix control: a computer control algorithm. The National Meeting of the American Institute of Chemical Engineers, 1979. Citado na página 25.

GLOVER, W. B. Selecting evaporators for process applications. AIChE, p. 26–33, 2004. Citado na página 17.

IKOKO, T. Dissertação de Mestrado, Model Predictive Control using DeltaV of the Quadruple Tank Process. 2016. Citado na página 25.

KWONG, W. H. Introdução ao Controle Preditivo com MATLAB. [S.l.]: EdUFSCar, 2012. Citado 5 vezes nas páginas 9, 26, 28, 29 e 30.

REIS, A. R. Tese de Mestrado, Controle de um circuito simulado de remoagem de minério de ferro por Controle Preditivo por Modelo. 2018. Citado na página 39.

RICHALET, J. e. a. Model predictive heuristic control: applications to industrial processes. Automatica, p. 413–428, 1978. Citado na página 25.

SMAR. Manual de Instruções, Operação e Manutenção. [S.l.], 2012. Disponível em:<http://www.smar.com/brasil/produto/pd3-planta-didatica-hart-foundationfieldbus-e-profibus>. Acesso em 15 jun. 2018. Citado na página 16.

SPX. Evaporator Handbook. [S.l.], 2008. Disponível em:<http://www.spxflow.com>. Acesso em 15 jun. 2018. Citado na página 17.

STEPHANOPOULOS, G. Chemical Process Control: An Introduction to Teory and Practice. [S.l.]: Prentice Hall, 1984. Citado na página 24.

WANG, L. Model Predictive Control Design and Implementation using MATLAB. [S.l.]: Springer, 2009. Citado na página 14.